## МИНИСТЕРСТВО НАУКИ И ВЫСШЕГО ОБРАЗОВАНИЯ РОССИЙСКОЙ ФЕДЕРАЦИИ федеральное государственное бюджетное образовательное учреждение высшего образования «Тольяттинский государственный университет»

Институт химии и энергетики

(наименование института полностью)

Кафедра «Электроснабжение и электротехника» (наименование)

13.03.02 Электроэнергетика и электротехника

(код и наименование направления подготовки, специальности)

Электроснабжение

(направленность (профиль) / специализация)

## **ВЫПУСКНАЯ КВАЛИФИКАЦИОННАЯ РАБОТА (БАКАЛАВРСКАЯ РАБОТА)**

на тему Проектирование системы электроснабжения судостроительного предприятия в г. Дальнегорск.

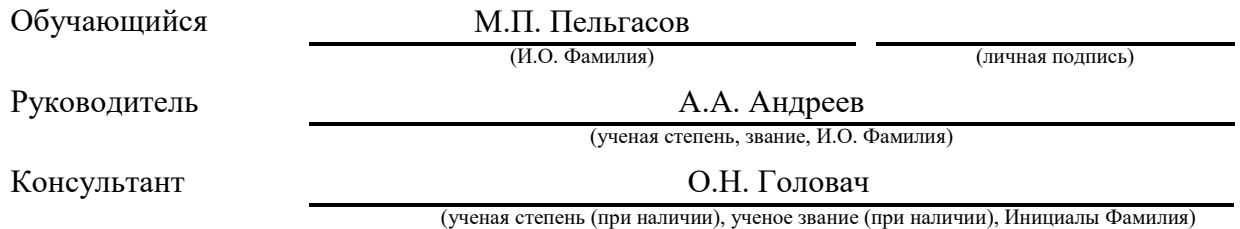

Тольятти 2023

### **Аннотация**

Судостроение в настоящее время выступает двигателем экономического роста целого ряда регионов. Появление судостроительного кластера охватывает множество связанных с ним производств от выпуска металлопродукции до внедрения современных технологий, обеспечивает население новыми рабочими местами, стимулирует освоение береговых районов, формирование материально-технической базы и развитие научнотехнических учреждений.

Следовательно, без системы электроснабжения подобные задачи решить затруднительно. Проектирование электроснабжения занимает важнейшее место при вводе в эксплуатацию судостроительных предприятий.

Поэтому целью работы является разработка проекта системы электроснабжения судостроительного предприятия в г. Дальнегорск.

Для достижения поставленной цели необходимо:

- провести анализ исходной информации;
- разработать проект системы снабжения объекта электрической энергией;
- ознакомиться с правилами техники безопасности при работе в корпусообрабатывающем цеху.

Данная ВКР содержит пояснительную записку объемом 62 стр., дополняемой 17 таблицами, 4 рисунками, а также 6 чертежами формата А1.

## **Annotation**

Shipbuilding is currently the engine of economic growth in a number of regions. The emergence of the shipbuilding cluster covers a lot of related industries from metal production to implementation of modern technologies, provides the population with new jobs, stimulates the development of coastal areas, formation of the material and technical base and development of scientific and technical institutions.

Consequently, it is difficult to solve such tasks without a power supply system. Design of power supply takes the most important place at commissioning of shipbuilding enterprises.

That's why the task is to develop a project of power supply system for a shipbuilding enterprise in the town of Dalnegorsk.

In order to achieve the goal it is necessary to:

- ـ conduct an analysis of the initial information;
- to develop a project of electric power supply system of the object;
- ـ get acquainted with the safety regulations when working in the hullprocessing workshop.

This thesis contains an explanatory note of 62 pages, supplemented by 17 tables, 4 drawings, as well as 6 A1 format drawings.

# **Содержание**

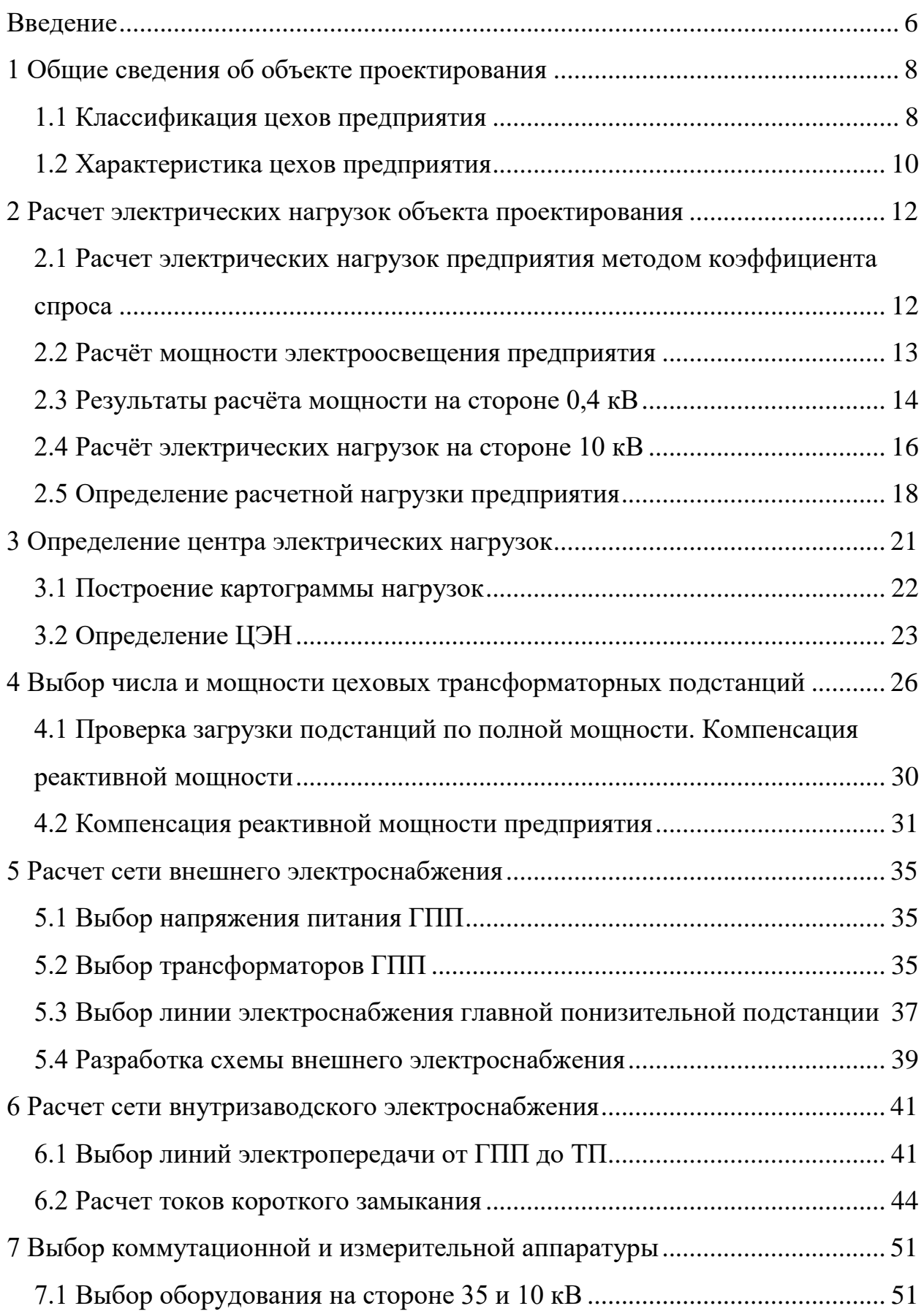

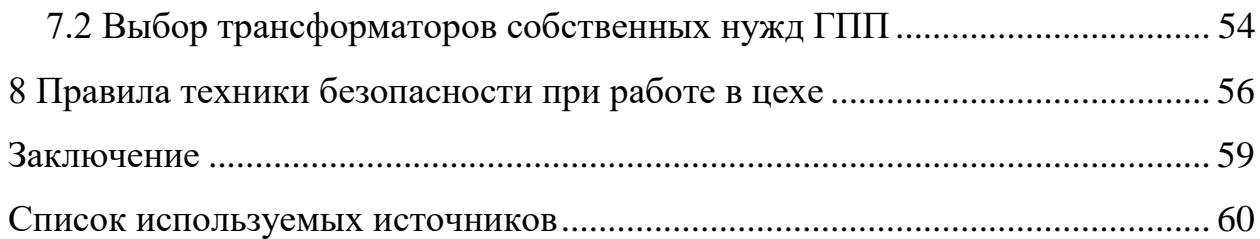

#### **Введение**

<span id="page-5-0"></span>В настоящий момент судостроение выступает двигателем экономического роста целого ряда регионов. Появление судостроительного кластера охватывает множество связанных с ним производств от выпуска металлопродукции до внедрения современных технологий, обеспечивает до пяти дополнительных рабочих мест в расчете на одного занятого в судостроении сотрудника, стимулирует освоение береговых районов, формирование материально-технической базы и развитие научно-технических учреждений.

Таким образом, без надежной системы электроснабжения подобные масштабные цели решить крайне затруднительно. Следовательно, проектирование электроснабжения занимает важнейшее место при вводе в эксплуатацию судостроительных предприятий.

В данной выпускной квалификационной работе разрабатывается система электроснабжения судостроительного предприятия в г. Дальнегорск. Продукция этой отрасли: суда, корабли, плавучие объекты, металлоконструкции, оборудование для нефтедобычи и т.д. является главным плацдармом для активизации роста российской экономики и формирования ее новаторского характера.

Системы электроснабжения являются важной частью энергетического сектора страны и входящих в нее субъектов.

Применения новейшего оборудования, технологических схем для осуществления выпуска различной продукции судостроительной отрасли позволяет обеспечить технологический процесс предприятия мощностями, которые затруднительно реализовать при использовании несовременных технологий и оборудования.

По этой причине в настоящей работе необходимо изучить одну из указанных систем электроснабжения судостроительного предприятия.

Цель работы – разработка проекта системы электроснабжения судостроительного предприятия в г. Дальнегорск.

Объект исследования – судостроительное предприятие в г. Дальнегорск.

Предмет исследования – система электроснабжения судостроительного предприятия в г. Дальнегорск.

«Актуальность работы обусловлена требованиями нормативных документов к проектируемым, реконструируемым и модернизируемым системам электроснабжения объектов промышленных предприятий (в частности – предприятий судостроительной отрасли), а именно: обеспечение необходимого уровня надёжности, экономичности и электробезопасности объектов и систем промышленности, находящихся на стадии проектирования, необходимой реконструкции и модернизации» [3].

Задачи работы:

- анализ исходных сведений по объекту проектирования с изучением ключевых теоретических положений для того, чтобы решить основные задачи. Полученные сведения используются для обоснования необходимости использовать изменения в исходной схеме всех электрических соединений на проектируемом объекте;
- разработка проекта системы снабжения объекта электрической энергией;
- исследование правил техники безопасности при проведении монтажных и сборочных операций в корпусообрабатывающем цеху для работников различных профессий.

### <span id="page-7-0"></span>**1 Общие сведения об объекте проектирования**

### <span id="page-7-1"></span>**1.1 Классификация цехов предприятия**

В состав судостроительного завода входят основные и вспомогательные цеха, где выполняются преимущественно основные и дополнительные виды технологического производства продукции. Судостроительное предприятие так же состоит из инженерно-технических служб (проектных, конструкторских, метрологических), управленческих структур организации (планово-диспетчерских, хозяйственных, служб автоматизации контроля и т.д.) и сервисных служб (административных и хозяйственных структурных подразделений), которые находятся вне промышленной территории и интегрированы в другую систему электроснабжения.

К основным производственным цехам предприятия судостроения принадлежат:

- корпусообрабатывающий, включающий зоны маркировки частей корпуса из тонколистового и профильного сырья, газорезки деталей металла (в ручном, полуавтоматическом или автоматическом режимах),
- станочный участок, для машинной обработки изделий (гибка на прессах, выдалбливание кромок и т.д.) и их горячей доработки на плите;
- сборочно-сварочный участок, в котором производится сборка раздельных подготовленных элементов корпуса судна в узлы, профили или блоки, приварка и частичная сборка;
- стапельный, осуществляющий монтаж и сваривание из секций или блоков корпуса корабля, проводят работы по его насыщению и установке приборов, устройств, агрегатов, оборудования. Помимо этого, данный цех контролирует состояние качества работ по

корпусу судна, готовит судно к спусканию на воду и осуществляет его спуск в воду;

- сборочный цех (слесарка, оснастка и покраска), который осуществляет работы по установке, отделке и доводке судна;
- заготовительный участок: модельный, формовочный, литейный, ковочный, электродный и др., служащий для снабжения сооружаемого судна требуемым литьем, поковками, электродной оснасткой и т.п. (скобы, штифты, валы, клёпки, электроды и т.п.).

Механическая группа включает в себя:

- механический корпус с парком оборудования для доводки и обточки вновь изготовленных деталей;
- котельный цех, производящий котлы, сосуды высокого давления и другие сравнительно небольшие, но сложного исполнения изделия корпуса;
- арматурный цех, в котором происходит процесс обработки частей арматуры и устройств автоматики, а также их сваривание, тестирование, сборка и регулировка на судне.

Группа вспомогательных цехов: ремонтно-инструментальный, ремонтно-механический, электромонтажный и ремонтно-строительный – обслуживают все технологические цеха данного предприятия приборами, инструментами, а также осуществляют ремонт аппаратуры основных производственных мастерских и корпусов.

В состав складских помещений входят склады общего назначения, предназначенные для хранения разнообразных видов материалов для строительства морских судов (металлические, деревянные, топливноэнергетические, тканевые и кожаные изделия, стройматериалы, оборудование, готовая техника, механизмы, электротехнические материалы, инвентарь, инструменты и многое другое). Данное хозяйство является сложной организацией, снабжающей строящееся судно абсолютно всем необходимым.

## <span id="page-9-0"></span>**1.2 Характеристика цехов предприятия**

Надежность электроснабжения всех потребителей должна находиться в соответствии с требованиями [8].

«Классификация электроприемников по уровню надежности электроснабжения:

первая категория;

первая особая категория;

вторая категория;

третья категория» [8].

Руководствуясь классификацией из предыдущего подраздела определены основные цеха/участки производства такие как корпусный цех, станочный цех, сборочно-сварочный цех, стапельный цех, сборочный цех, механический корпус, котельный цех, арматурный цех и цех заготовок. Эти цеха относятся к первой категории по надежности энергоснабжения [8].

К вспомогательным цехам/участкам относятся: ремонтноинструментальный цех, ремонтно-механический цех, электроцех, ремонтностроительный цех. Эта группа осуществляет производство работ, значительно затрагивающих непосредственно производственный процесс, а, следовательно, и получение прибыли данного предприятия. Данную группу электроприемников необходимо причислить ко второй категории надежности электроснабжения.

Все остальные объекты складского хозяйства могут быть отнесены к третьей категории надежности электроснабжения [20].

Ниже, в таблице 1, цеха и участки предприятия классифицированы в соответствии с категориями надежности, а также по характеристике производственной среды.

Таблица 1 – Классификация цехов и участков предприятия по категориям надежности и характеристике производственной среды

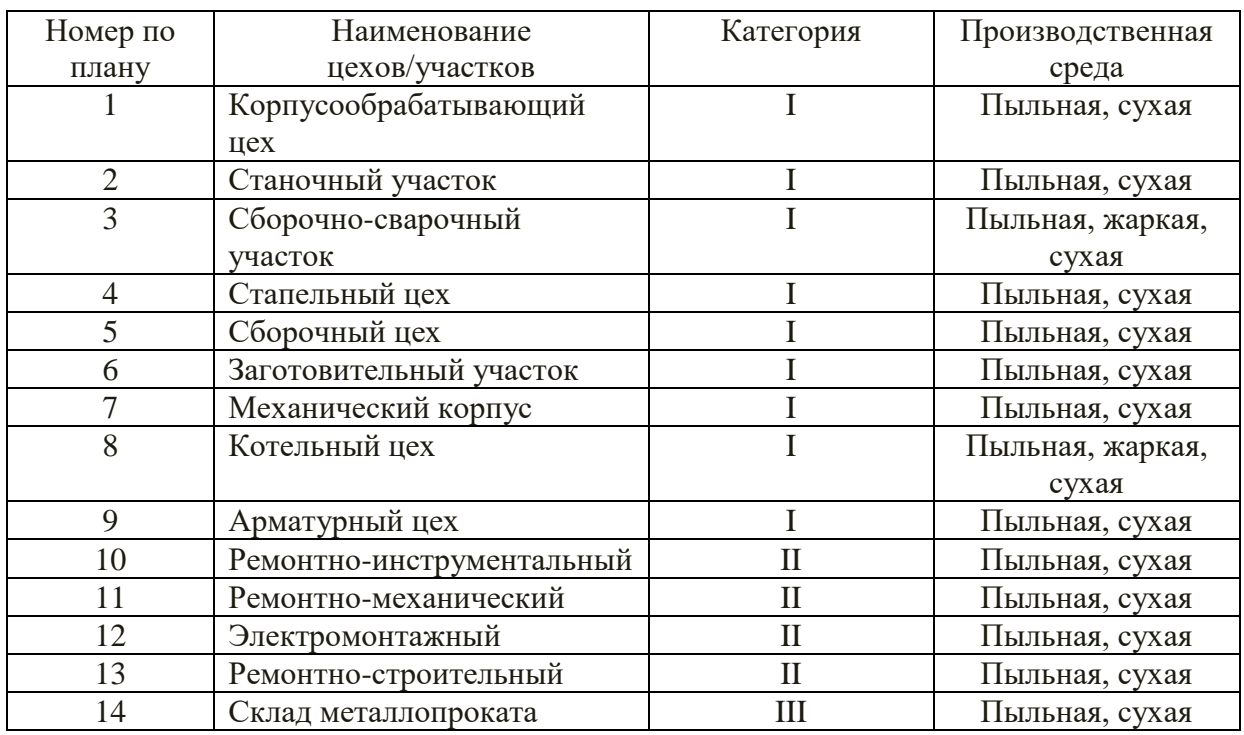

Выводы по разделу 1.

В данном разделе подробно рассмотрена классификация цехов/корпусов предприятия, определены основные и вспомогательные цеха/корпуса. Выполнена систематизация цехов по категориям надежности и производственной среде.

## <span id="page-11-0"></span>**2 Расчет электрических нагрузок объекта проектирования**

## <span id="page-11-1"></span>**2.1 Расчет электрических нагрузок предприятия методом коэффициента спроса**

Определение расчетных электрических нагрузок по цехам и участкам данного предприятия ведется методом коэффициента спроса. При этом для каждого цеха в соответствии с формулами необходимо произвести расчет активной и реактивной мощности:

$$
P_{p.} = K_{\rm c} P_{\rm H},\tag{1}
$$

$$
Q_p = P_p \cdot tg\varphi. \tag{2}
$$

где  $P_p$  – «расчётная активная мощность цеха (участка), кВт» [4];

 $K_c$ — «коэффициент спроса цеха (участка), о.е. [4]»;

 $P_{\rm H}$ — «номинальная активная мощность цеха (участка), кВт» [4];

 $Q_p$  – «расчетная реактивная мощность цеха (участка), квар» [4];

 $t \cdot g \varphi - \ll$ коэффициент мощности цеха (участка), о.е.» [4].

В качестве примера рассчитываются мощности для корпусообрабатывающего цеха.

Справочные данные для цеха [4]:  $K_c = 0.65$ ;  $tg\varphi = 0.75$ , тогда расчётная нагрузка корпусообрабатывающего цеха:

$$
P_{p.} = 0.65 \cdot 2800 = 1820 \text{ kBr},
$$
  

$$
Q_{p.} = 1820 \cdot 0.75 = 1365 \text{ kgap}.
$$

«Полная расчетная мощность цеха определяется по формуле» [4]:

$$
S_{p.} = \sqrt{P_p^2 + Q_p^2},\tag{3}
$$

$$
S_p = \sqrt{1820^2 + 1365^2} = 2275 \text{ KBA}.
$$

Результаты расчетов остальных цехов отображены в таблице 2.

### <span id="page-12-0"></span>**2.2 Расчёт мощности электроосвещения предприятия**

Мощность системы освещения для каждого цеха рассчитывается по удельной нагрузке на единицу площади.

«Расчетная активная и реактивная мощность освещения определяется по формулам» [5]:

$$
P_{\rm PQ} = K_{\rm C} \cdot F \cdot \sigma,\tag{4}
$$

$$
Q_{\rm PO} = t g \phi \cdot P_{\rm PO}.\tag{5}
$$

где  $K_C$  – «коэффициент спроса для осветительных нагрузок» [5];

 $F$  – «площадь цеха (определяется по генплану предприятия),  $M^2 \gg [5]$ ; – «удельная мощность освещения для люминесцентных ламп,  $Br/M^2 \gg [5]$ ;

 $tg\phi$  – «коэффициент расчётной реактивной мощности освещения» [5].

В качестве примера рассчитываются мощности для корпусообрабатывающего цеха.

Справочные данные для цеха [5]:  $K_c = 0.95$ ;  $tg\varphi = 0.48$ , тогда:

$$
P_{P0} = 0.95 \cdot 9507 \cdot 8 \cdot 10^{-3} = 72.25 \text{ kBr},
$$

$$
Q_{P0} = 0.48 \cdot 72.25 = 34.68 \text{ kB}
$$

Результаты расчетов освещения остальных цехов отображены в таблице 2.

## <span id="page-13-0"></span>**2.3 Результаты расчёта мощности на стороне 0,4 кВ**

Общая активная и реактивная мощности цеха определяются следующими выражениями:

$$
P_{\rm PI} = P_{\rm P} + P_{\rm PO},\tag{6}
$$

$$
Q_{\rm PI} = Q_{\rm P} + Q_{\rm PO.} \tag{7}
$$

где  $P_P$  – активная расчетная мощность цеха, кВт;

 $P_{\rm PQ}$  – активная расчетная мощность освещения цеха, кВт;

 $Q_{\rm P}$  – реактивная расчетная мощность цеха, квар;

 $Q_{\rm PQ}$  – реактивная расчётная мощность освещения цеха, квар.

Активная и реактивная мощности корпусообрабатывающего цеха составят:

$$
P_{\rm PI} = 1820 + 72,25 = 1892,25,
$$
  

$$
Q_{\rm PI} = 1365 + 34,68 = 1399,68.
$$

Полная расчётная мощность корпусообрабатывающего цеха:

$$
S_{\text{PII}} = \sqrt{P_{\text{PII}}^2 + Q_{\text{PII}}^2},
$$
\n
$$
S_{\text{PII}} = \sqrt{1892,25^2 + 1399,68^2} = 2353,66 \text{ KBA}.
$$
\n(8)

Результаты расчетов остальных цехов отображены в таблице 2.

| Наименование потребителя         | Силовая нагрузка        |                            |                |                |                           |                 | Осветительная нагрузка |                |       |       |                                                                                                    | Суммарная нагрузка |         |         |         |
|----------------------------------|-------------------------|----------------------------|----------------|----------------|---------------------------|-----------------|------------------------|----------------|-------|-------|----------------------------------------------------------------------------------------------------|--------------------|---------|---------|---------|
|                                  | $P_{H}$<br>$\kappa B$ T | $\cos\varphi$ tg $\varphi$ |                | Kc             | $P_p$<br>кВт              | $Q_p$ ,<br>квар |                        |                |       |       | $ S_p$ , кВА $ \sigma$ Вт/м <sup>2</sup> F, м <sup>2</sup>  Р <sub>ро</sub> , кВт Q <sub>ро</sub> , квар S <sub>ро</sub> , кВА Р <sub>рц</sub> , кВт Q <sub>рц</sub> , квар S <sub>рц</sub> , кВА |                    |         |         |         |
| 1 Корпусообрабатывающий<br>цех   | 2800                    | 0,8                        |                | $0,75 \, 0,65$ | 1820                      | 1365            | 2275                   | 8              | 9507  | 72,25 | 34,68                                                                                                    | 80,14              | 1892,25 | 1399,68 | 2353,66 |
| 2 Станочный участок              | 185                     | 0,8                        |                |                | 0,75 0,65 120,2           | 90,19           | 150,31                 | 6              | 655   | 3,73  | 1,79                                                                                                    | 4,14               | 123,98  | 91,98   | 154,37  |
| 3 Сборочно-сварочный<br>участок  | 163                     |                            |                |                | $0,65$ 1,17 $ 0,45$ 73,35 | 85,82           | 112,9                  | 8              | 842   | 6,4   | 3,07                                                                                                    | 7,1                | 79,75   | 88,89   | 119,42  |
| 4 Стапельный цех                 | 1950                    | 0,8                        |                |                | $0,75$ 0.65 1267,<br>5    |                 | 950,63 1584,38         | 6              | 8589  | 48,96 | 23,5                                                                                                    | 54,31              | 1316,46 | 974,13  | 1637,68 |
| 5 Сборочный цех                  | 2015                    | 0,6                        |                | 1,330,65       | 1309,<br>75               |                 | 1741,9 2179,43         | 8              | 1000  | 7,6   | 3,65                                                                                                    | 8,43               | 1317,35 | 1745,62 | 2186,92 |
| 6 Заготовительный участок        | 196                     | 0,6                        |                | 1,33 0,65      | 127,4                     | 169,44          | 211,99                 | 8              | 4208  | 31,98 | 15,35                                                                                                    | 35,47              | 159,38  | 184,79  | 244,03  |
| 7 Механический корпус            | 165                     | 0,6                        | 1,33           | 0,4            | 66                        | 87,78           | 109,82                 | 6              | 898   | 5,12  | 2,46                                                                                                    | 5,68               | 71,12   | 90,24   | 114,9   |
| 8 Котельный цех                  | 245                     | 0,8                        | 0,75           | 0,8            | 196                       | 147             | 245                    | $\overline{4}$ | 1047  | 3,98  | 1,91                                                                                                    | 4,41               | 199,98  | 148,91  | 249,33  |
| 9 Арматурный цех                 | 625                     | 0,8                        |                |                | $0,75$ 0.65 406,2         | 304,69          | 507,81                 | 8              | 2882  | 21,9  | 10,51                                                                                                    | 24,29              | 428,15  | 315,2   | 531,66  |
| 10 Ремонтно-<br>инструментальный | 95                      | 0.6                        |                |                | 1,33 0,45 42,75           | 56,86           | 71,14                  | $\overline{4}$ | 6737  | 25,6  | 12,29                                                                                                    | 28,4               | 68,35   | 69,15   | 97,23   |
| 11 Ремонтно-механический         | 63                      |                            |                |                | 0,65 1,17 0,45 28,35      | 33,17           | 43,63                  | $\overline{4}$ | 998   | 3,79  | 1,82                                                                                                    | 4,2                | 32,14   | 34,99   | 47,51   |
| 12 Электромонтажный              | 52                      | 0,8                        |                | 0,75 0,45      | 23,4                      | 17,55           | 29,25                  | 6              | 2994  | 17,07 | 8,19                                                                                                    | 18,93              | 40,47   | 25,74   | 47,96   |
| 13 Ремонтно-строительный         | 45                      |                            |                |                | 0,65 1,17 0,45 20,25      | 23,69           | 31,17                  | 6              | 2264  | 12,9  | 6,19                                                                                                    | 14,31              | 33,15   | 29,88   | 44,63   |
| 14 Склад металлопроката          | 78                      |                            | $0,8$ 0,75 0,4 |                | 31,2                      | 23,4            | 39                     | $\overline{4}$ | 5558  | 21,12 | 10,14                                                                                                    | 23,43              | 52,32   | 33,54   | 62,15   |
| Итого по предприятию             |                         |                            |                |                |                           |                 |                        |                | 48179 |       |                                                                                                    | $=$                | 5814,85 | 5232,74 | 7822,66 |

Таблица 2 – Результаты вычислений нагрузок 0,4 кВ

### <span id="page-15-0"></span>**2.4 Расчёт электрических нагрузок на стороне 10 кВ**

«Активная нагрузка потребителей напряжением 10 кВ определяется методом коэффициента спроса по выражению» [2]:

$$
P_{\text{p BH}} = k_{\text{c}} \cdot P_{\text{HOM.BII}} \tag{9}
$$

где  $k_c$ — «коэффициент спроса высоковольтных потребителей» [2];

 $P_{\text{HOM RH}}$  – «номинальная активная мощность высоковольтных потребителей, кВт» [2].

«Реактивная нагрузка потребителей напряжением 10 кВ определяется по выражению:

$$
Q_{p \text{ BH}} = P_{p \text{ BH}} \cdot t g \varphi \tag{10}
$$

где *tg*φ – коэффициент реактивной мощности высоковольтных потребителей» [2].

Для привода производительных компрессоров в стапельном цехе служат высоковольтные электродвигатели. В качестве высоковольтных электродвигателей мощностью свыше 1000 кВт выступают синхронные электродвигатели марки СТД-1250-2УХЛ4. В таблице 3 представлены технические характеристики данного двигателя.

Таблица 3 – Технические характеристики двигателя СТД-1250-2УХЛ4

| Гип двигателя    | P <sub>H</sub><br>кВт | $U_{H}$ ,<br>$\kappa$ B | $n_{\rm H}$ ,<br>$\log_{\text{MH}}$   кВА | $S_H$ |                             | $K\Pi\mu$ $k_{\text{II}}=I_{\text{II}}/I_{\text{H}}$ X"d |  | ı a.                            |
|------------------|-----------------------|-------------------------|-------------------------------------------|-------|-----------------------------|----------------------------------------------------------|--|---------------------------------|
| I СТД-1250-2УХЛ4 | 1250                  |                         |                                           |       | $3000 \mid 1450 \mid 0.965$ |                                                          |  | $6,48$   0,138   0,207   0,0404 |

В таблице 4 приведены результаты расчетов электрических нагрузок  $10 \text{ kB}$ 

Таблица 4 – Расчет электрических нагрузок 10 кВ

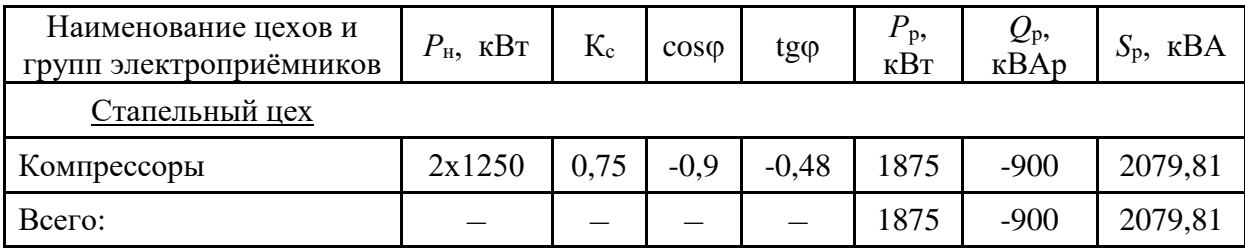

Для привода поршневых компрессорных установок используются синхронные двигатели, вырабатывающие реактивную мощность. Подобный подход обеспечивает использование всей имеющейся реактивной мощности СД, что позволит снизить мощность и, соответственно, стоимость конденсаторных установок [23].

Определяя проектную мощность предприятия, следует также учитывать потери мощности в цеховых трансформаторах и нагрузку на освещение.

Так как на данном этапе не известны мощности цеховых ТП, то потери мощности в этих трансформаторах (∆P и ∆Q) учитывают приближенно по суммарным значениям нагрузок в цехе напряжением до 1000 В, то есть:

$$
\Delta P_T = 0.02 \cdot S_{\text{PI}},\tag{11}
$$

$$
\Delta Q_T = 0.1 \cdot S_{\rm PI} \tag{12}
$$

где  $\Delta P_T$  – «потери активной мощности в трансформаторе» [9], кВт;

 $S_{\text{PI}}$  – полная расчетная цеховая мощность (из таблицы 2), кВт;

 $\Delta Q_T$  – «потери реактивной мощности в трансформаторе» [9].

«Нагрузка цеха с учетом потерь в трансформаторах:

$$
P_{\rm PI1} = P_{\rm PI} + \Delta P_T \tag{13}
$$

$$
Q_{\rm PI1} = Q_{\rm PI} + \Delta Q_T \tag{14}
$$

где  $P_{\text{PI1}}$  – активная расчетная цеховая мощность с учётом потерь в трансформаторе, кВт;

 $Q_{\text{PI11}}$ – реактивная расчетная цеховая мощность с учётом потерь в трансформаторе, квар» [9].

Полная расчетная цеховая мощность с учетом потерь в трансформаторе:

$$
S_{\rm PI1} = \sqrt{P_{\rm PI1}^2 + Q_{\rm PI1}^2}
$$
 (15)

Расчет нагрузок цехов с учетом потерь в трансформаторе представлен в таблице 5.

| Наименование потребителя         | $\Delta P$ <sub>T</sub> ,<br>$\kappa B$ T | $\Delta Q_T$ ,<br>квар | $P_{\rm PH1}$<br>$\kappa B$ T | $Q_{PII}$<br>квар | $SPII1$ ,<br>$\kappa$ BA |
|----------------------------------|-------------------------------------------|------------------------|-------------------------------|-------------------|--------------------------|
| 1 Корпусообрабатывающий цех      | 37,85                                     | 139,97                 | 1930,1                        | 1539,65           | 2468,97                  |
| 2 Станочный участок              | 2,48                                      | 9,2                    | 126,46                        | 101,18            | 161,96                   |
| 3 Сборочно-сварочный участок     | 1,6                                       | 8,89                   | 81,35                         | 97,78             | 127,2                    |
| 4 Стапельный цех                 | 26,33                                     | 97,41                  | 1342,79                       | 1071,54           | 1717,93                  |
| 5 Сборочный цех                  | 26,35                                     | 174,56                 | 1343,7                        | 1920,18           | 2343,63                  |
| 6 Заготовительный участок        | 3,19                                      | 18,48                  | 162,57                        | 203,27            | 260,28                   |
| 7 Механический корпус            | 1,42                                      | 9,02                   | 72,54                         | 99,26             | 122,94                   |
| 8 Котельный цех                  | $\overline{4}$                            | 14,89                  | 203,98                        | 163,8             | 261,61                   |
| 9 Арматурный цех                 | 8,56                                      | 31,52                  | 436,71                        | 346,72            | 557,61                   |
| 10 Ремонтно-<br>инструментальный | 1,37                                      | 6,92                   | 69,72                         | 76,07             | 103,19                   |
| 11 Ремонтно-механический         | 0,64                                      | 3,5                    | 32,78                         | 38,49             | 50,56                    |
| 12 Электромонтажный              | 0,81                                      | 2,57                   | 41,28                         | 28,31             | 50,05                    |
| 13 Ремонтно-строительный         | 0,66                                      | 2,99                   | 33,81                         | 32,87             | 47,15                    |
| 14 Склад металлопроката          | 1,05                                      | 3,35                   | 53,37                         | 36,89             | 64,88                    |
| Сумма 0,4 кВ                     |                                           |                        | 5931,16                       | 5756,01           | 8265,01                  |

Таблица 5 – Расчет нагрузок цехов с учетом потерь в трансформаторе

## <span id="page-17-0"></span>**2.5 Определение расчетной нагрузки предприятия**

Определяя расчетную мощность всего предприятия следует учитывать мощность, расходуемую наружным освещением.

Освещаемая территория находится из условия:

$$
F_{\text{TEP}} = F_{3\text{AB}} - \Sigma F \text{H}
$$
\n
$$
F_{\text{TEP}} = 223388 - 48179 = 175209 \text{ m}^2.
$$
\n(16)

где  $F_{3{\rm AB}}$  – площадь завода (определяется по генплану предприятия), м $^2;$ 

 $\Delta F$ ц – суммарная площадь цехов (определяется по таблице 2), м<sup>2</sup>.

Активная и реактивная расчетные мощности освещения территории предприятия:

$$
P_{\text{POT}} = F_{\text{TEP}} \cdot \mathbf{K}_{\text{COT}} \cdot \sigma \tag{17}
$$

$$
Q_{\text{POT}} = P_{\text{POT}} \cdot tg\phi \tag{18}
$$

где  $K_{COT}$  – «коэффициент спроса освещаемой территории» [1];

 $\sigma$  – «удельная плотность освещения для газоразрядных ламп» [10],  $Br/m^2$ ;

 $tg\phi$  – «коэффициент расчётной реактивной мощности освещения территории» [11].

$$
P_{\text{POT}} = 175209 \cdot 1 \cdot 0.04 = 7{,}01 \text{ kBr},
$$

$$
Q_{\text{POT}} = 7{,}01 \cdot 0{,}48 = 3{,}36 \text{ kgap}.
$$

«Определяется активная и реактивная мощность завода» [15]:

$$
P_{P3} = (\Sigma P_{P0.4} + \Sigma P_{P10}) \cdot K_{PM} + P_{POT}
$$
 (19)

$$
Q_{P3} = (\Sigma Q_{P0.4} + \Sigma Q_{P10}) \cdot K_{PM} + Q_{P0T}
$$
 (20)

где  $\sum P_{P0.4}$  – активная расчетная цеховая мощность с учётом потерь в трансформаторе ( $P_{\text{PII1}}$ ) на 0,4 кВ, кВт;

 $\sum P_{P10}$  – активная расчетная цеховая мощность без учёта потерь в трансформаторе ( $P_{\text{PIL}}$ ) на 10 кВ, кВт;

 $K_{PM}$  – «коэффициент разновременности максимумов» [15];

 $P_{\text{POT}}$  – активная расчётная мощность освещения территории, кВт;

 $\mathcal{Z}Q_{P0,4}$  – «реактивная расчетная цеховая мощность с учётом потерь в трансформаторе ( $Q_{\text{PII1}}$ ) на 0,4 кВ, квар» [15];

 $\mathcal{Z}Q_{P10}$  – «реактивная расчетная цеховая мощность без учёта потерь в трансформаторе ( $Q_{PI}$ ) на 10 кВ, квар» [15];

 $Q_{\text{POT}}$  – реактивная расчётная мощность освещения территории, квар.

$$
P_{P3} = (5931.16 + 1875) \cdot 0.95 + 7.01 = 7422.86
$$
 kBr,  

$$
Q_{P3} = (5756.01 - 900) \cdot 0.95 + 3.36 = 4616.57
$$
 kmap.

«Полная расчетная мощность предприятия» [15]:

$$
S_{\text{P3}} = \sqrt{P_{\text{P3}}^2 + Q_{\text{P3}}^2}
$$
\n
$$
S_{\text{P3}} = \sqrt{7422.86^2 + 4616.57^2} = 8741.37 \text{ }\text{rBA}.
$$
\n(21)

Выводу по разделу 2.

В данном разделе осуществлен расчет электрических нагрузок цехов предприятия с использованием метода коэффициента спроса, а также расчет мощности освещения цехов предприятия с использованием метода удельной нагрузки на единицу площади. Значение полной мощности предприятия составило 8741,37 кВА. Данная мощность в дальнейшем будет применена в расчетах системы электроснабжения.

### <span id="page-20-0"></span>**3 Определение центра электрических нагрузок**

«Вопросы, возникающие при разработке промышленных систем электроснабжения, многообразны с точки зрения их содержания и степени сложности. Далее следует определить количество объектов питания, их размещение и распределить электроприемники по различным объектам электроснабжения.

При разработке современных систем электроснабжения данные задачи усложняются. Это обусловлено тем, что проектировщикам при их решении приходится иметь дело с возрастающим количеством исходных параметров. В особенности если речь идет о возрастающем объеме электрических потребителей. Огромный массив информации и его непрерывный рост вызвали повсеместное внедрение компьютерных методов в проектную практику, что обусловило потребность в разработке других методов планирования [21].

На сегодняшний день существует множество доказательств того, что при решении вышеуказанных задач с использованием компьютерных технологий требуется специальный подход при анализе не только структуры распределения нагрузки, но и описания геометрических характеристик взаимного размещения электроприемников. Общее понимание распределения нагрузок по территории объекта можно сделать с использованием карты нагрузок» [14].

Для определения местоположения точки приема электроэнергии на заводе на этапе проектирования составляется картограмма электрических нагрузок. Картограммой являются круги, размещенные на генеральном плане завода, область которых соответствует в заданном масштабном отношении расчетным нагрузкам. Для случая, когда компенсация реактивной мощности решается централизованно (для этого используются синхронные компенсаторы), находится центр реактивных электрических нагрузок.

Следует отметить, что потребители активной мощности могут получать электроэнергию как от собственных электростанций, так и от подстанций энергосистемы. Источниками питания реактивных нагрузок являются конденсаторные батареи, находящиеся в точках потребления реактивной мощности (индуктивного характера), а также от синхронных компенсаторов и от перевозбужденных двигателей синхронного типа, расположенных, как правило, рядом с точками потребления реактивной мощности. В данном случае находятся центры потребления реактивной энергии [21].

Некорректное размещение источников реактивной мощности приводит к необоснованным перетокам реактивной мощности в элементах системы электроснабжения промышленных предприятий и вызывает дополнительные потери электроэнергии [16]. Картограмма активных нагрузок нужна для того чтобы выбрать рациональное местоположение снабжающих подстанций (ГПП) и способствует рациональному местоположению компенсирующих аппаратов в той или иной энергосистеме промышленного учреждения.

#### <span id="page-21-0"></span>**3.1 Построение картограммы нагрузок**

Для визуализации процесса распределения нагрузок по площади завода создается картограмма нагрузок. Это набор кругов, начерченных на цехах генплана. Площадь окружности в данном масштабе соответствует расчетной нагрузке цеха. Как правило, картограмма составляется лишь для активных мощностей. Чтобы наглядно показать соотношение силовой и осветительной нагрузки, для всех кругов определяется сектор, относящийся к осветительной нагрузке.

Радиус окружности:

$$
r_1 = \sqrt{\frac{P_{\text{PI11}}^{'}}{\pi \cdot m'}}\tag{22}
$$

где  $r_1$  – радиус круга, м;

 $m$  – масштаб (принимаем равным 0,5).

«Осветительная нагрузка показывается в виде сегментов круга. Угол сектора определяется по формуле» [14]:

$$
\alpha_1 = \frac{P_{\text{P.OCB}} \cdot 360}{P_{\text{pu}}},\tag{23}
$$

где  $P_{\mathrm{P.OCB}}$  – активная мощность осветительной нагрузки цеха, к $\mathrm{Br.}$ 

Результаты расчетов представлены в таблице 6.

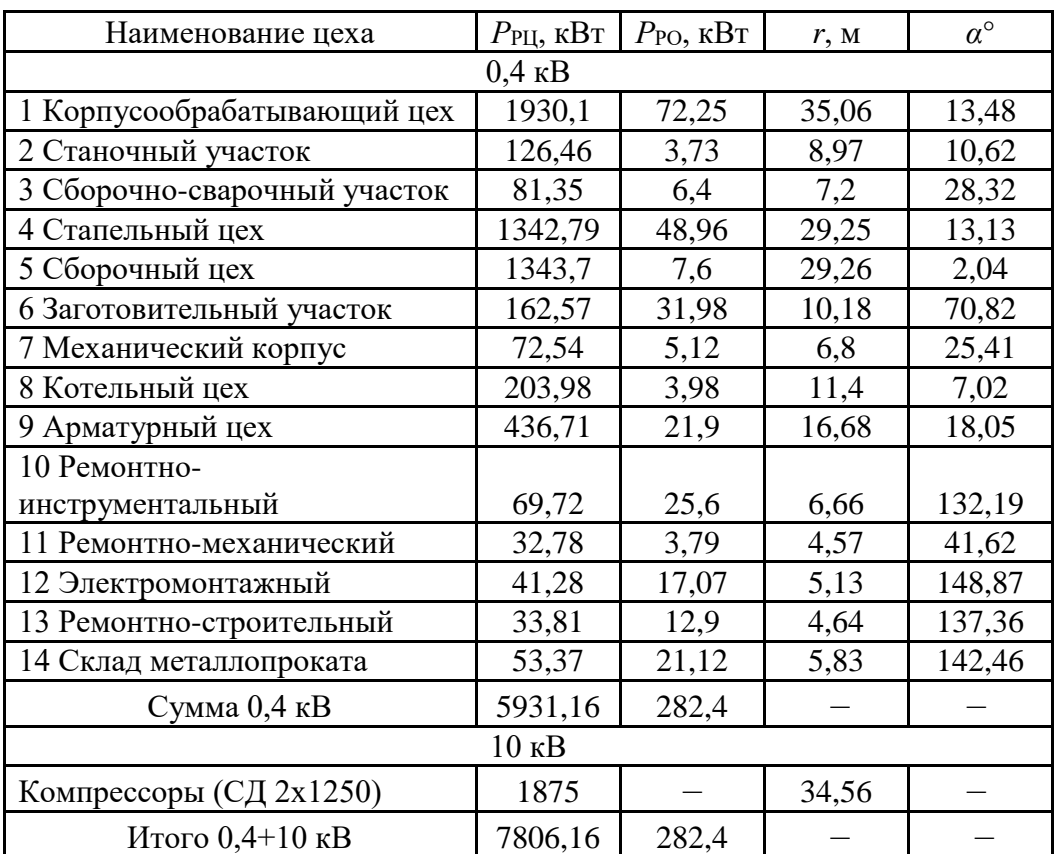

Таблица 6 – Картограмма нагрузок

## <span id="page-22-0"></span>**3.2 Определение ЦЭН**

ЦЭН для группы потребителей будет представлять собой точку с координатами X0 и Y0, по отношению к которой величины рассеивания нагрузки являются наименьшими. На генеральный план предприятия условно наносят оси координат и определяют центр электрических нагрузок.

«Тем не менее, необходимо отметить, что далеко не всегда удается установить пункт приема электроэнергии в центре электрической нагрузки. Так, например, нельзя подвести ЛЭП к ГПП из-за строений (зданий, производственных цехов и т.д.), находящихся на пути ЛЭП. В этой связи место установки ГПП должно быть выбрано так, чтобы свести к минимуму затраты на строительство (возможность привязки к зданию цеха) и эксплуатацию системы электроснабжения, по возможности максимально близко к центру электрической нагрузки по направлению к питающей сети» [14].

В таблице 7 представлен расчет по определению ЦЭН.

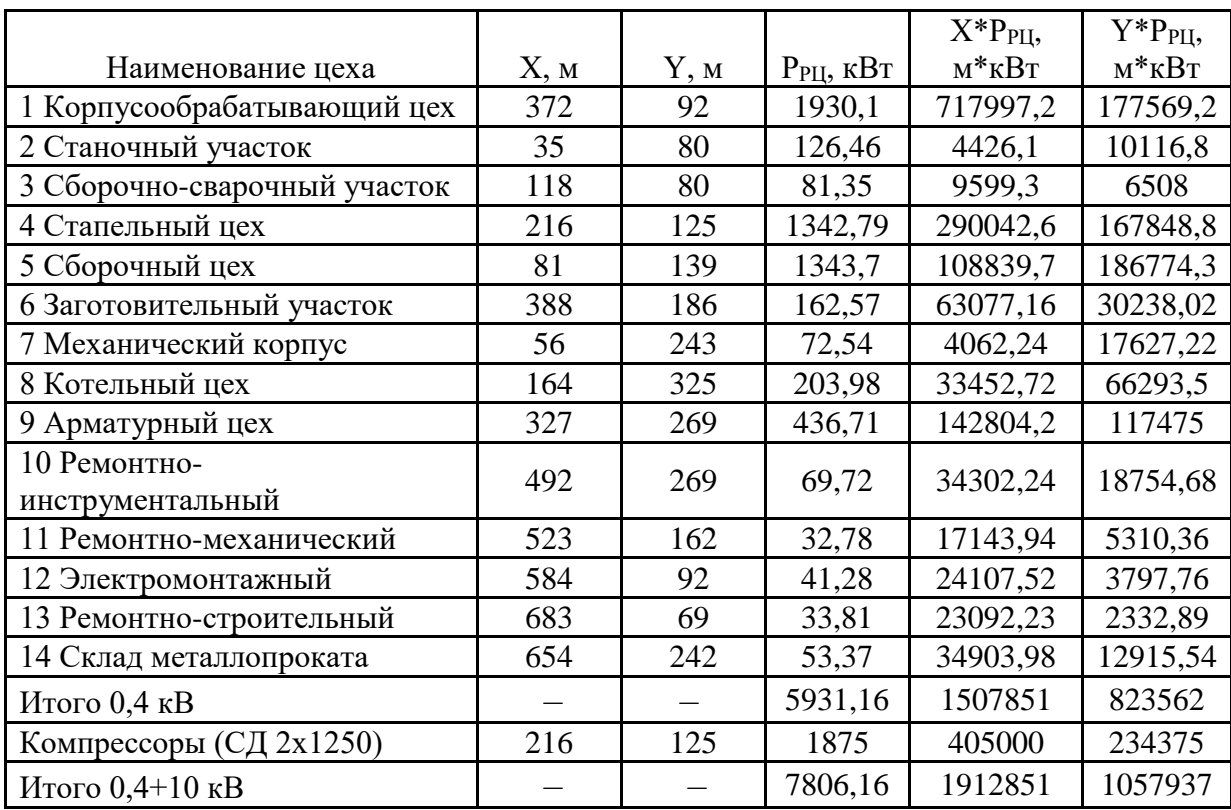

Таблица 7 – Расчет по определению ЦЭН

«Координаты центра электронагрузок завода для размещения источника питания (ГПП) можно определить по формулам:

$$
X_0 = \frac{\Sigma P_{\text{PI}} \cdot X_i}{\Sigma P_{\text{PI}}} \tag{24}
$$

$$
Y_0 = \frac{\Sigma P_{\rm PU} \cdot Y_i}{\Sigma P_{\rm PU}}\tag{25}
$$

где  $X_i$ ,  $Y_i$  – координаты центра нагрузки каждого цеха, м;

 $\sum P_{\text{PII}}$  – расчетные нагрузки цехов, кВт» [14].

Центр нагрузок находится в точке с координатами  $X_0$ =245 м,  $Y_0$ =136 м.

Согласно расчетам, центр нагрузки завода расположен в здании стапельного цеха, следовательно, необходимо переместить расположение подстанции влево. Новые координаты центра ГПП  $\overline{X}_0$ =494 м;  $\overline{Y}_0$ =89 м.

Выводу по разделу 3.

В этом разделе построена картограмм нагрузок. Кроме того, определен центр электрических нагрузок. Разместить ГПП в рассчитанном центре электрических нагрузок оказалось невозможным, так как там размещен стапельный цех. В связи с этим подстанция смещена в левую сторону.

В ходе выбора месторасположения главной понижающей подстанции, помимо месторасположения центра электрических нагрузок, принимались в расчет перечисленные ниже обстоятельства:

- площадь, необходимая для размещения главной понизительной подстанции;
- рельеф местности;
- наличие коридоров для прокладки воздушных и кабельных линии с учетом охранной зоны.

## <span id="page-25-0"></span>**4 Выбор числа и мощности цеховых трансформаторных подстанций**

«При установке на крупных промышленных предприятиях группы цеховых трансформаторов их номинальная мощность определяется плотностью нагрузки и выбирается, как правило, одинаковой для всей группы» [14].

«Удельная плотность нагрузки определяется по следующей формуле» [14]:

$$
\sigma = \frac{S_{\rm PI}}{F_{\rm H}}\tag{26}
$$

где  $S_{PI}$  – полная расчетная мощность цехов предприятия, кВА;

 $F_{\text{II}}$  – «площадь всех цехов предприятия, м<sup>2</sup>» [14].

$$
\sigma = \frac{8265,01}{48179} = 0,17 \text{ }\text{KBA/M}^2
$$

«При плотности нагрузки до 0.2 кВА/м<sup>2</sup> рекомендовано применять трансформаторы мощностью до 1600 кВА» [17].

Минимальное число трансформаторов:

$$
N_0 = \frac{\Sigma (P_{\rm p} + P_{\rm p.o})}{\beta_{\rm T} S_{\rm HT}}\tag{27}
$$

где  $\Sigma (P_{\rm p} + P_{\rm p.o.})$  – суммарная активная мощность предприятия на напряжении 0,4 кВ, кВт;

 $\beta_{\rm r}$  – «коэффициент загрузки трансформаторов» [14];

 $S_{\mu\tau}$  «номинальная мощность трансформатора, кВА» [14].

Минимальное число трансформаторов для корпусообрабатывающего цеха:

$$
N_0 = \frac{5931,16}{0,6 \cdot 1600} \approx 7,18 = 8 \text{ m.}
$$

Характеристики трансформаторов приведены в таблице 8 [14].

Таблица 8 – Характеристики трансформаторов

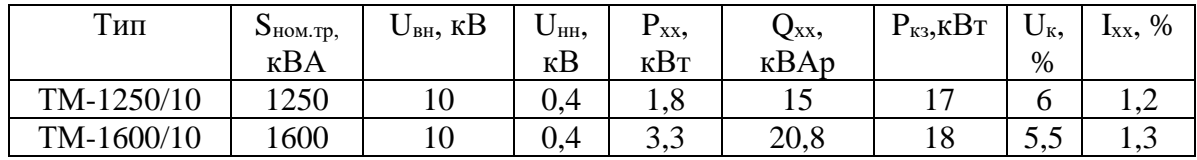

Активная нагрузка на один трансформатор:

$$
P_1 = \frac{\Sigma (P_{\rm p} + P_{\rm p.o})}{n_{\rm rp}}
$$
\n
$$
P_1 = \frac{5931.16}{8} = 741.39 \text{ kBr}
$$
\n(28)

Число трансформаторов для установки в цехах предприятия (пример для станочного участка):

$$
N_0 = \frac{\Sigma (P_{\rm p} + P_{\rm p.o})}{P_1} = \frac{126,46}{741.39} = 0,17
$$
 *III*

Число дробное, поэтому нагрузки близлежащих цехов объединяются. Результаты расчётов сведены в таблицу 9.

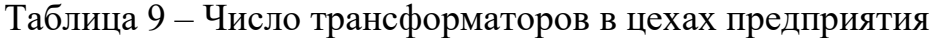

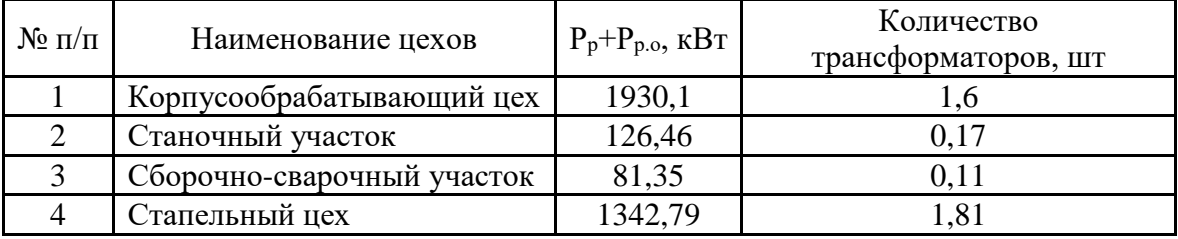

## Продолжение таблицы 9

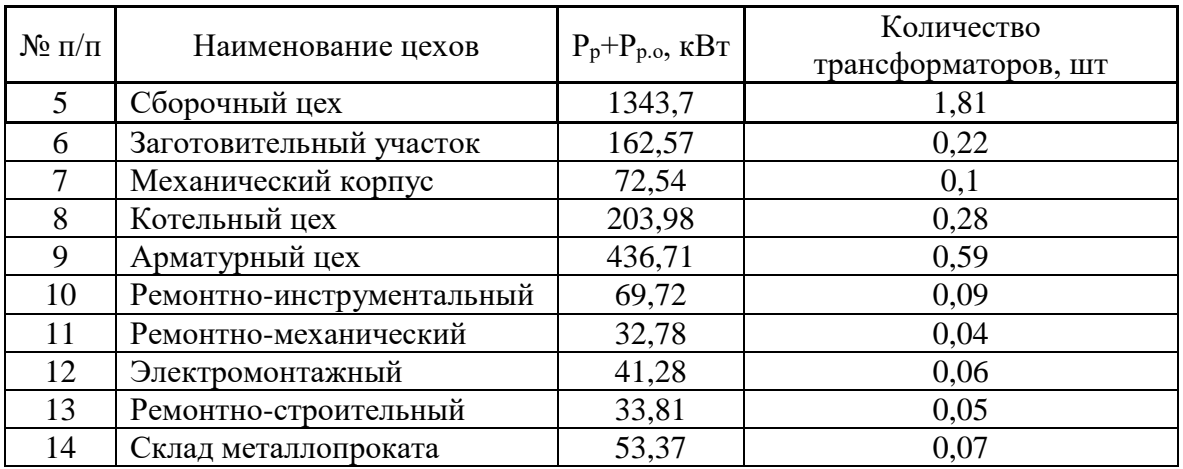

Распределение потребителей судостроительного предприятия представлено в таблице 2.

| Наименова<br>ние | Кол-во и мощность<br>трансформаторов | Потребители ЭЭ (номер<br>цеха по генплану) | Суммарная<br>мощность, кВт |
|------------------|--------------------------------------|--------------------------------------------|----------------------------|
| $T\Pi-1$         | 2x1600                               |                                            | 1930,1                     |
| $T\Pi-2$         | 2x1600                               |                                            | 1343,7                     |
| $T\Pi-3$         | 2x1250                               |                                            | 1342,79                    |
| $T\Pi-4$         | 2x1250                               | 2, 3, 6, 7, 8, 9, 10, 11, 12, 13, 14       | 1314,57                    |

Таблица 10 – Распределение электрических нагрузок по пунктам питания

Следует отметить, что грамотное распределение трансформаторных подстанций играет немаловажную роль. Подстанции любой мощности должны находиться по возможности ближе к центрам подключаемых к ним потребителей. Это позволяет повысить уровень технико-экономических показателей системы энергоснабжения в отношении расхода дефицитных проводниковых материалов и обеспечить снижение затрат до минимума [24]. План расположения трансформаторных подстанций завода изображен на рисунке 1.

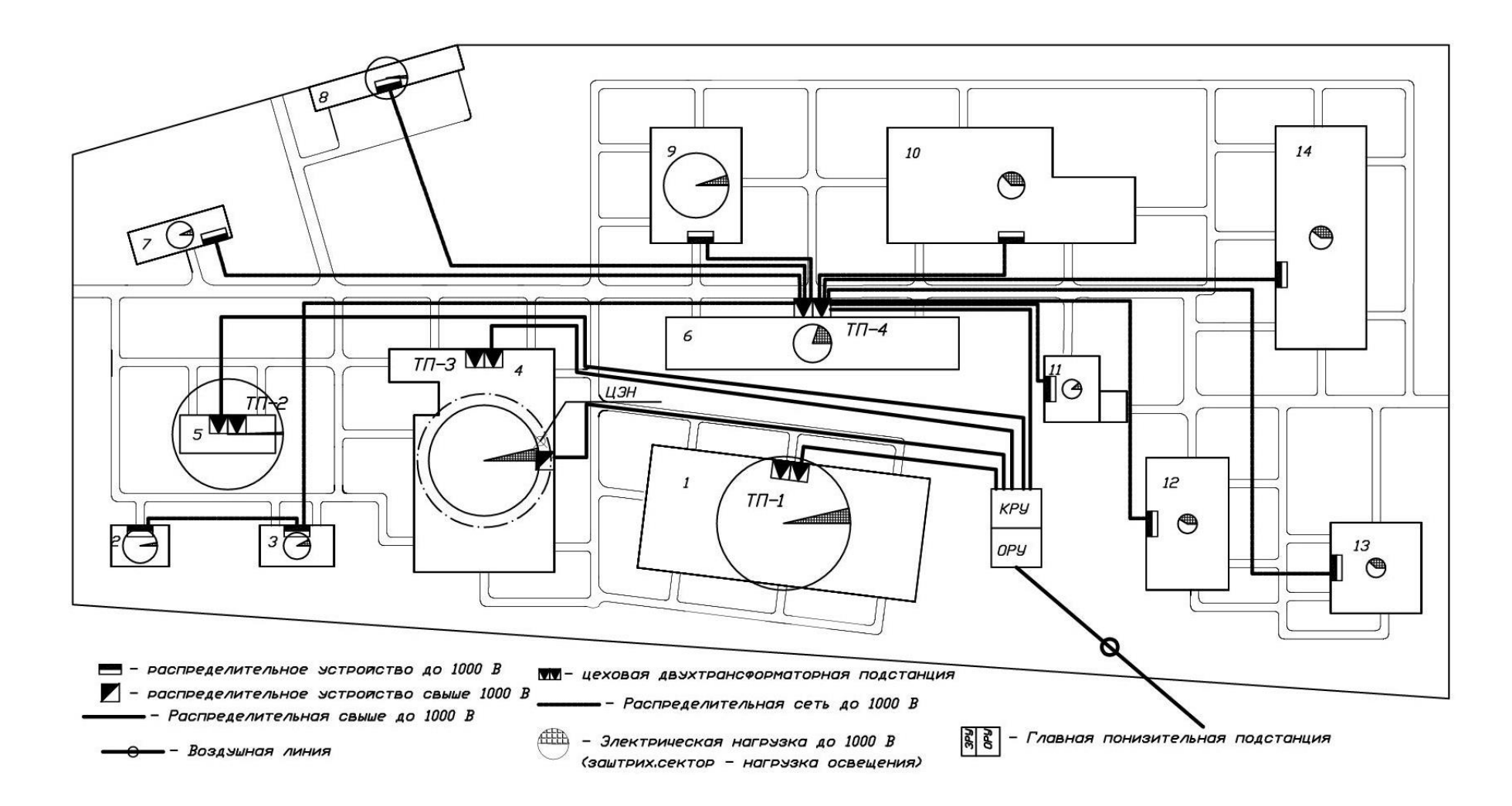

Рисунок 1 – Расстановка ТП на генплане

# <span id="page-29-0"></span>**4.1 Проверка загрузки подстанций по полной мощности. Компенсация реактивной мощности**

Проверяем загрузку трансформаторов по полной мощности, загрузка однотрансформаторных подстанций не должна превышать 95 %, двухтрансформаторных – 70 %.

Проверка производится по формуле:

$$
K_{3} = \frac{S_{p,\text{II}}}{S_{\text{HOM:TP-pa}}},\tag{29}
$$

где  $S_{p,\mu}$  – полная мощность цеха, кВА;

ном.тр−ра – номинальная мощность установленного в цеху трансформатора, кВА.

Проверка загрузки для ТП1:

$$
K_3 = \frac{2468,97}{2.1600} = 0,77
$$
, что превышает допустимые 70%.

Результаты проверки загрузки для остальных цеховых ТП приведены в таблице 11.

Таблица 11 – Результаты проверки загрузки цеховых ТП

| Наименование<br>подстанции | Количетв<br>о тр-ров,<br><b>IIIT</b> | Потреб<br>ители | Sp.u,<br>$\kappa$ BA | SHOM.T<br>$p$ , $\kappa BA$ | K <sub>3</sub> | Проверк<br>a | Необхо<br>димость<br>КУ |
|----------------------------|--------------------------------------|-----------------|----------------------|-----------------------------|----------------|--------------|-------------------------|
| $T\Pi-1$                   | 2                                    | 1               | 2468,97              | 1600                        | 0,77           | $>70\%$      | да                      |
| $T\Pi-2$                   | 2                                    | 5               | 2343,63              | 1600                        | 0,73           | $>70\%$      | да                      |
| $T\Pi-3$                   | 2                                    | $\overline{4}$  | 1717,93              | 1250                        | 0,71           | $>70\%$      | да                      |
| $T\Pi-4$                   | 2                                    | $2,3,6-14$      | 1796,62              | 1250                        | 0,72           | $>70\%$      | да                      |

### <span id="page-30-0"></span>**4.2 Компенсация реактивной мощности предприятия**

Энергосистема устанавливает экономически обоснованное количество реактивной мощности, которое целесообразно передавать в сети предприятия. Превышение допустимых реактивных нагрузок предприятия снизит коэффициент мощности в энегосистеме и это может отразится на работе других потребителей. Энергосистема предусматривает штрафы за перерасход реактивной мощности [25].

«Наибольшую реактивную мощность, которую целесообразно передавать через трансформаторы данной номинальной мощности в сеть напряжением 0,4 кВ, определяется по формуле» [14]:

$$
Q_{\text{max:rp}} = \sqrt{\left(N \cdot \beta \cdot S_{\text{HOM:rp-pa}}\right)^2 - P_{0.4 \text{ KB}}^2}
$$
 (30)

где  $N - \kappa$ количество трансформаторов, установленных на  $TT$ » [14];

 $\beta$  – «коэффициент загрузки трансформаторов, принятый при расчете минимального количества трансформаторов одного типоразмера» [14];

 $S_{\text{HOM TD}-\text{P}a}$  – «номинальная мощность трансформаторов, установленных на ТП, кВА» [14];

 $P_{0.4 \text{ kB}}$  – «суммарная активная мощность потребителей, присоединенных к ТП, кВт» [14].

«Для ТП2 определяется наибольшая располагаемая реактивная мощность, которую целесообразно передать через трансформаторы в сеть до 1000 В» [14]:

$$
Q_{\text{max},\text{rp}} = \sqrt{(2 \cdot 0.7 \cdot 1600)^2 - 1347.7^2} = 1587,72 \text{ kgap}
$$

«Суммарная мощность батарей ниже 1000 В для ТП2 составит» [14]:

$$
Q_{BK} = Q_{\text{pacu.TII2}} - Q_{\text{max.rp}}
$$
\n
$$
Q_{BK} = 1920,18 - 1587,72 = 332,46 \text{ kmap}
$$
\n(31)

По полученным значениям реактивной мощности компенсирующих устройств намечаем к установке две конденсаторных установки КРМ 0,4-175- 25 У3 (175 кВАр).

Проверка коэффициента загрузки ТП2 после компенсации реактивной мощности:

$$
S_{\text{TII2}} = \sqrt{(P_{\text{p}})^2 + (Q_{\text{p}} - Q_{\text{ky}})^2}
$$
(32)  

$$
S_{\text{TII2}} = \sqrt{(1343.7)^2 + (1920.18 - 350)^2} = 2066,64 \text{ kBA}
$$
  

$$
K_3 = \frac{2066,64}{2 \cdot 1600} = 0,65
$$

Коэффициент нагрузки не превышает допустимый, следовательно, данный цеховой трансформатор может быть использован при аварийных и систематических перегрузках.

Для оставшихся потребителей расчеты выполняются аналогично, результаты расчетов представлены в таблице 12.

Таблица 12 – Расчет и выбор конденсаторных батарей

|               |                  |             | Начальные параметры | Результирующие параметры   |              |                            |                |                  |         |
|---------------|------------------|-------------|---------------------|----------------------------|--------------|----------------------------|----------------|------------------|---------|
| $N_2$ T $\Pi$ | $N_{\text{rp}},$ | $P_{p.TII}$ | $Q_{p.TII}$         | $Q_{\text{max},\text{TP}}$ | $Q_{BK}$     | $Q_{\text{KY}.\text{HOM}}$ | $n_{\rm ky}$   | S <sub>TII</sub> | $K_{3}$ |
|               | ШT               | кВт         | $\kappa$ BAp        | $\kappa$ BAp               | $\kappa$ BAp | $\kappa$ BAp               | <b>IIIT</b>    | $\kappa$ BA      |         |
| $T\Pi-1$      | 2                | 1930,1      | 1539,65             | 775,32                     | 764,33       | 400                        | $\overline{2}$ | 2066,97          | 0,65    |
| $T\Pi-2$      | 2                | 1343,7      | 1920,18             | 1587,72                    | 332,46       | 175                        | $\overline{2}$ | 2066,64          | 0,65    |
| $T\Pi-3$      | $\overline{2}$   | 1342,79     | 1071,54             | 915,17                     | 156,37       | 75                         | $\overline{2}$ | 1628,59          | 0,65    |
| $T\Pi-4$      | $\overline{2}$   | 1314,57     | 1224,64             | 955,26                     | 269,38       | 150                        | $\overline{2}$ | 1607,19          | 0,64    |

Для того чтобы уменьшить потери активной мощности в сети и, соответственно, снизить стоимость передачи электроэнергии, энергетические компании вводят лимиты на реактивную мощность, забираемую из энергосистемы. Объем экономически оправданной реактивной мощности, забираемой из сети в часы пиковой активной загрузки, определяется следующим образом:

$$
Q_{\beta} = P_{\beta 3} \cdot tg\phi_{\beta} \tag{33}
$$

где  $t \cdot a \phi_3$  – «экономически целесообразный тангенс реактивной мощности (для сети 35 кВ  $tg\phi_3 = 0.4$ )» [14].

Для проектируемой системы электроснабжения:

$$
Q_3 = 7422.86 \cdot 0.4 = 2969.14 \text{ квар}
$$

Уравнение баланса реактивной мощности промышленного предприятия:

$$
Q_{\rm a} + Q_{\rm ky10} + Q_{\rm ky0,4} + Q_{\rm cA} - Q_{\rm p0,4} = 0 \, \text{kBAp} \tag{34}
$$

где  $Q_3$  – «реактивная мощность, получаемая из энергосистемы, квар;

 $Q_{\text{Kv10}}$  – суммарная мощность компенсирующих устройств напряжением 6-10 кВ, квар» [14];

 $Q_{\text{Kv0.4}}$  – «суммарная мощность компенсирующих устройств напряжением 0,4 кВ, квар» [14];

 $Q_{n0.4}$ – суммарная расчетная реактивная мощность нагрузок 0,4 кВ, квар.

На данный момент расчета уже определены все составляющие данного уравнения кроме мощности высоковольтного компенсирующего устройства. Данное уравнение решается относительно неизвестной величины:

$$
Q_{\text{ky10}} = Q_{\text{p0,4}} - Q_{\text{s}} - Q_{\text{ky0,4}} - Q_{\text{c},\text{r}}
$$
(35)  

$$
Q_{\text{ky10}} = 5756.01 - 2969.14 - 1600 - 900 = 286.87 \text{ kBap}
$$

Для установки на стороне 10 кВ принимается два конденсаторных блока АКУ-НЗК-10-150-50 мощностью 150 квар каждый.

На рисунке 2 изображена схема баланса реактивной мощности.

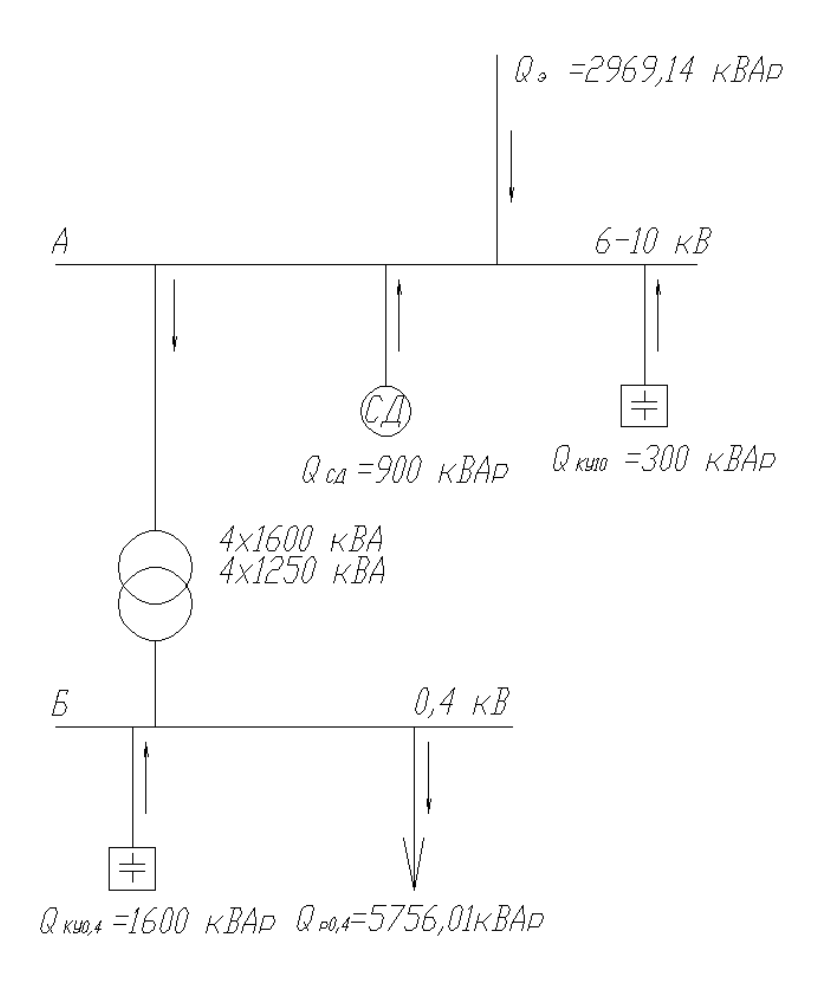

Рисунок 2 – Схема баланса реактивной мощности

Выводу по разделу 4.

В этом разделе были рассчитаны мощность и количество трансформаторных подстанций в цехах. По результатам этих расчетов были выбраны 2 трансформатора по 1600 кВА и 6 трансформаторов по 1000 кВА. Также была построена схема баланса реактивной мощности.

## <span id="page-34-0"></span>**5 Расчет сети внешнего электроснабжения**

#### <span id="page-34-1"></span>**5.1 Выбор напряжения питания ГПП**

Приблизительное значение рационального напряжения определяется по следующей формуле [2]:

$$
U_{\text{pau}} = \frac{1000}{\sqrt{\frac{500}{l} + \frac{2500}{P_{\text{P3}}}}}
$$
(35)

где  $l$  – «расстояние от подстанции энергосистемы до завода, км» [2];  $P_{\rm p3}$  – «значения активной расчетной нагрузки завода, МВт» [2].

$$
U_{\text{pau}} = \frac{1000}{\sqrt{\frac{500}{5,3} + \frac{2500}{7,42286}}} = 36,1 \text{ kB}
$$

Принимается ближайшее стандартное напряжение 35 кВ.

## <span id="page-34-2"></span>**5.2 Выбор трансформаторов ГПП**

Выбирая трансформаторы ГПП следует учитывать предъявляемые требования к надежности электроснабжения, обусловленные категорией потребителей.

На предприятии присутствуют как потребители первой, так и второй категории надежности. Таким образом, в соответствии с требованиями ПУЭ, подстанция обязательно должна быть оснащена двумя трансформаторами. В то же время подстанция должна быть оборудована АВР для питания потребителей первой категории.

«Мощность трансформаторов на ГПП определяется по формуле:

$$
S_{\text{H.T.}} \ge \frac{S_{\text{p3}}}{\beta_{\text{T}} \cdot n'}\tag{36}
$$

где  $S_{p3}$  – полная расчетная мощность предприятия со стороны высшего напряжения трансформаторов ГПП, кВА;

 $\beta_{\rm r}$  – коэффициент загрузки трансформаторов ГПП;

 $n$  – число трансформаторов на ГПП» [2].

$$
S_{\text{H.T.}} \ge \frac{8741,37}{0,7 \cdot 2} = 6243,8 \text{ KBA.}
$$

Предварительно приняты к установке два трансформатора типа ТМН-6300/35.

«Проверка на обеспечение требуемой мощности предприятия с учетом возможной допустимой перегрузки трансформатора» [2]:

$$
S_{\text{p3}} < 1.4 \cdot S_{\text{H.Tp}},
$$
\n
$$
8741,37 \text{ KBA} < 1.4 \cdot 6300 = 8820 \text{ KBA}.
$$
\n
$$
(37)
$$

Условие аварийной перегрузки трансформатора соблюдается, вследствие чего, окончательно для установки на предприятии принимается трансформатор мощностью 6300 кВА.

В таблице 13 приведены характеристики выбранного трансформатора.

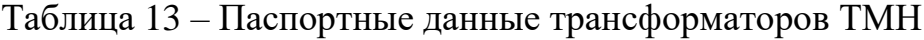

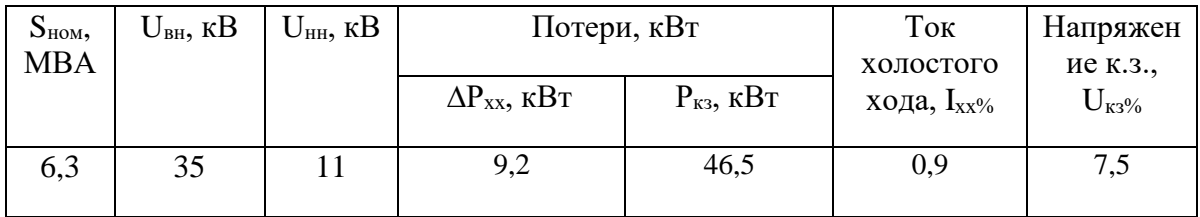

# <span id="page-36-0"></span>**5.3 Выбор линии электроснабжения главной понизительной подстанции**

Экономические показатели питающих линий в значительной мере зависят от правильности выбора сечений проводов.

«Линии, питающие трансформаторы ГПП, выполняются воздушными двухцепными проводами марки АС. Выбор сечения проводов производится по экономической плотности тока. Суммарное сечение *F* проводов фазы, проектируемой ВЛ находится» [7]:

$$
F_{\rm 3K} = \frac{I_{\rm p}}{j_{\rm H}},\tag{38}
$$

где  $I_p$ - «расчетный ток, А» [7];

 $j_{\text{H}}$  «плотность тока для алюминиевых неизолированных проводов для ВЛ,  $A/MM^2 \gg [7]$ .

Расчетный ток, приходящийся на одну линию:

$$
I_{\rm p} = \frac{S_{\rm p3}}{n_{\rm u}\sqrt{3}U_{\rm H}},
$$
\n
$$
I_{\rm p} = \frac{8741.37}{2\sqrt{3} \cdot 37} = 68,2 \text{ A}.
$$
\n(39)

В аварийном режиме:

$$
I_{p,\text{macc}} = \frac{S_{p3}}{\sqrt{3}U_{\text{H}}},
$$
\n
$$
I_{p,\text{macc}} = \frac{8741.37}{\sqrt{3} \cdot 37} = 136.4 \text{ A}.
$$
\n(40)

Выбираем провод АС-120/19 с допустимым током 390 А [12].

Проверка сечения:

– «по допустимой токовой нагрузке по нагреву и по перегрузочной способности по условиям» [12]:

$$
I_{\rm p} \le I_{\rm qon}, I_{\rm p,\rm max} \le 1.3 \cdot I_{\rm qon}.\tag{41}
$$

68,2 А ≤ 390 А, – проходит; 136,4 А ≤ 1,3 ∙ 390 А, – проверка выполняется;

- проверка по условию механической прочности: согласно [8], «воздушные линии напряжением 35 кВ и выше, сооружаемые на двухцепных опорах с применением сталеалюминевых проводов, должны иметь сечение не менее 120 мм<sup>2</sup>. Таким образом, проверка выполняется» [8];
- «по допустимой потере напряжения» [8]:

$$
l_{\text{A}on} = l_{\text{A}U1\%} \cdot \Delta U_{\text{A}on\%} \cdot \frac{I_{\text{A}on}}{I_{\text{p}}} \ge l,\tag{42}
$$

где  $l_{\Delta U1\%}$  – «длина линии при полной загрузке, на которой потеря напряжения равна 1%;

 $\Delta U_{\text{q}on\%}$  – допустимое значение потери напряжения, %» [8];  $l$  – «фактическая длина линии, км» [8].

$$
l_{\text{qon}} = 6.4 \cdot 5 \cdot \frac{390}{68,2} \text{ km} \ge 8 \text{ km},
$$

$$
l_{\text{qon}} = 182,99 \text{ km} \ge 5,3 \text{ km}.
$$

Сечение провода проходит по допустимой потере напряжения.

– «по условиям коронирования проводов. Проверке подлежат линии напряжением  $U_{\text{HOM}} \geq 110 \text{ kB}$ » [8].

### <span id="page-38-0"></span>**5.4 Разработка схемы внешнего электроснабжения**

Разработка схемы внешнего электроснабжения осуществляется с учетом исходным данным и руководствуясь главными признаками, определяющими тип подстанции, согласно [13]. Схема для ОРУ-35 4Н – два блока с выключателями и не автоматической перемычкой со стороны линии (для тупиковых ПС 35-220 кВ).

«ОРУ-35 кВ 4Н предназначено для эксплуатации в следующих условиях:

- макроклиматический район УХЛ по ГОСТ 15150-69;
- IV район по ветровому давлению по ПУЭ;
- IV район по толщине стенки гололеда по ПУЭ;
- II тип атмосферы по ГОСТ 15150-69;
- 2 степень загрязнения по ГОСТ 9920-89;
- высота до 1000 м над уровнем моря» [13].

«Изделия, являющиеся составными частями ОРУ-35 кВ, сейсмостойки при воздействии землетрясений интенсивностью 9 баллов по шкале MSK-64 при уровне установки над нулевой отметкой до 10 м. ОРУ-35 кВ соответствует ТУ3412-007-94683212-2009.

Предназначено для тупиковых или ответвительных подстанций с одноили двухсторонним питанием, подключенная к двухцепной линии, от которой запитаны и другие подстанции. В нормальном режиме разъединители в неавтоматической перемычке отключены, остальные разъединители, а также выключатели в схеме включены. Отказ линии или выключателя приводит к отключению по одному трансформатору на всех смежных подстанциях, подключенных к данной линии. Рассматриваемые отказы не должны приводить к ограничению электроснабжения потребителей при достаточной нагрузочной способности оставшихся в работе трансформаторов, а также действии автоматического ввода резерва на стороне низшего и среднего (при

наличии) напряжения трансформатора. Является лучшей схемой с позиции надежности и экономичности для тупиковых или ответвительных двух трансформаторных подстанций при использовании современных выключателей. Электромагнитные блокировки и операции с разъединителями просты и однотипны. Минимизированы отказы по вине персонала» [13].

Схема представлена на рисунке 3.

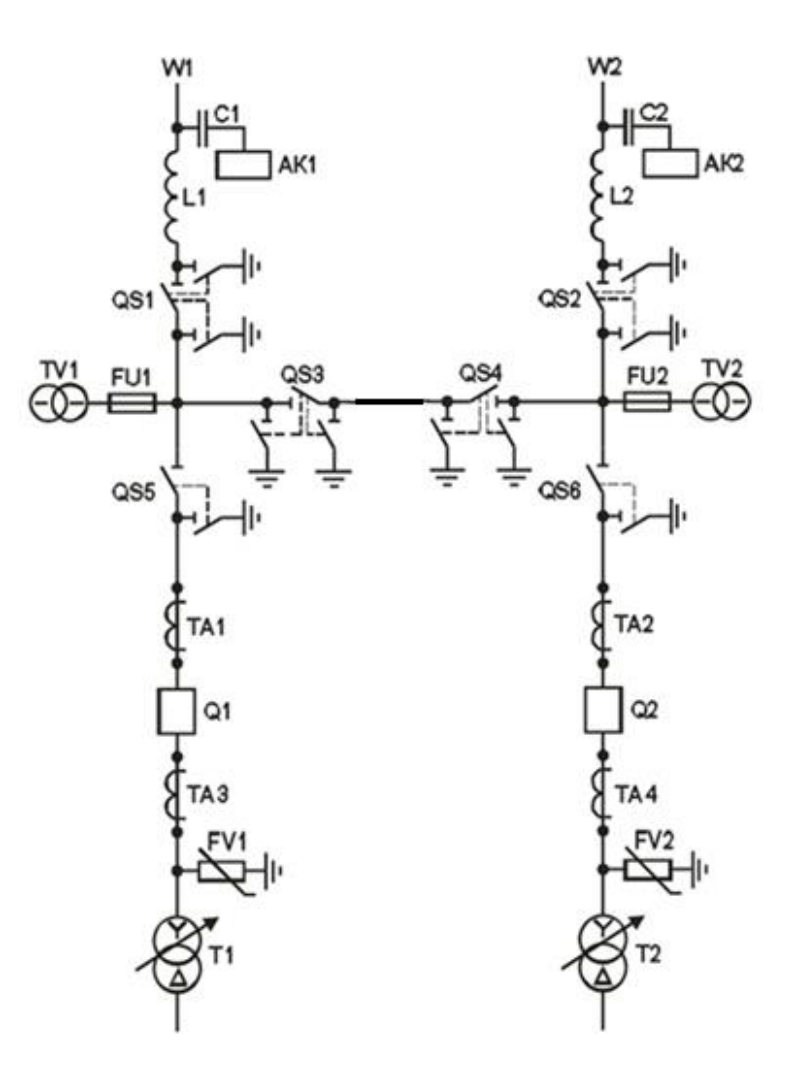

Рисунок 3 – Схема внешнего электроснабжения

Выводу по разделу 5.

В данном разделе было выбрано напряжение питания ГПП, количество и мощность силовых трансформаторов, установленных на ГПП, а также выбрана и проверена по всем показателям питающая линия ГПП. Разработана схема внешнего электроснабжения.

### <span id="page-40-0"></span>**6 Расчет сети внутризаводского электроснабжения**

Внутризаводское электроснабжение осуществляется с использованием радиальных и магистральных схем электрических сетей, выбор которых обусловлен особенностями территориального расположения и величиной нагрузок, требуемой надежностью электроснабжения, наличием нескольких типов источников питания, а также особенностями проектируемого предприятия, в том числе наличием на предприятии потребителей с резко переменным графиком нагрузки, необходимостью отделения потребителей электроэнергии от освещения [19].

На данном объекте применяется радиальная схема электроснабжения, так как её преимуществом, по сравнению с магистральной схемой, является повышенная степень надежности энергоснабжения и более удобная эксплуатация. При замыканиях в сети один или несколько потребителей, подключенных к поврежденной линии, перестают функционировать, а все другие объекты продолжают свою работу.

## <span id="page-40-1"></span>**6.1 Выбор линий электропередачи от ГПП до ТП**

Распределительная сеть выше 1000 В по территории завода выполняется кабельными линиям. По территории завода кабельные линии прокладываются в траншее. Внутри зданий кабельные линии прокладываются по конструкциям зданий или в кабельных каналах.

В качестве проводника выбирается кабель с бумажно-пропитанной изоляцией, удовлетворяющий всем техническим и экономическим требованиям для прокладки в земле. Далее производится выбор и расчет параметров кабельной линии от ГПП до ТП3.

Ток линии электроснабжения в нормальном режиме работы:

$$
I_{\rm p} = \frac{n_{\rm rp} \cdot (\beta \cdot S_{\rm H.Fp})}{n_{\rm n} \sqrt{3} U_{\rm H}},\tag{43}
$$

где  $n_{\text{rp}}$  – число трансформаторов подстанции;

 $n_{\pi}$  – число линий по которым осуществляется электроснабжение.

$$
I_{\rm p} = \frac{2 \cdot 0.7 \cdot 1250}{2 \cdot \sqrt{3} \cdot 10} = 50.52 \, \text{A}.
$$

Ток линии электроснабжения в послеаварийном режиме работы:

$$
I_{\text{n.a.p}} = \frac{1.4 \cdot S_{\text{n.rp}}}{\sqrt{3} U_{\text{n}}},
$$
\n
$$
I_{\text{n.a.p}} = \frac{1.4 \cdot 1250}{\sqrt{3} \cdot 10} = 101.04 \text{ A}.
$$
\n(44)

«Экономическое сечение при работе предприятия с *Тм* более 5000 ч, час/год и использовании кабелей с алюминиевыми жилами определяется по формуле [8]:

$$
F_{\rm 3K} = \frac{I_{\rm p}}{j_{\rm H}},\tag{45}
$$

где  $I_p$  – расчетный ток, А;

 $j_{\scriptscriptstyle\rm H}$  – «экономическая плотность тока алюминиевых неизолированных проводов для ВЛ, А/мм<sup>2</sup>» [7].

$$
F_{\rm 3K} = \frac{50,52}{1,2} = 42,1 \text{ mm}^2.
$$

Выбирается кабель ближайшего стандартного сечения марки ААШв с параметрами:  $F = 50$  мм<sup>2</sup>,  $I_{\text{qon}} = 140$  A, [12].

«Выбранное сечение проверяется по допустимой нагрузке из условий нагрева в нормальном режиме и с учётом допустимой перегрузки в послеаварийном режиме» [12]:

$$
I_{\text{qon}} \cdot \mathbf{K}_{\text{n}} = I'_{\text{qon}} \ge I_{\text{p}},\tag{46}
$$

где  $K_{\pi}$  – «поправочный коэффициент на количество работающих кабелей, лежащих рядом в земле» [12].

$$
140 \cdot 0.9 = 126A \ge 50.52A.
$$

«При проверке сечения кабеля по условиям послеаварийного режима для кабельных линий напряжением до 10 кВ необходимо учитывать допускаемую в течение пяти суток на время ликвидации аварии перегрузку в зависимости от вида изоляции:

- для кабелей с полиэтиленовой изоляцией допускаются перегрузка до 10% номинальной;
- для кабелей с поливинилхлоридной изоляцией до 15%;
- для кабелей с изоляцией из сшитого полиэтилена до 20%;
- для кабелей с бумажной изоляцией до 30%» [12].

$$
1,3 \cdot I'_{A0II} \ge I_{\text{pacu.MARC}} , \tag{47}
$$
  

$$
1,3 \cdot 126 = 163,8 \text{ A} \ge 101,04 \text{ A}.
$$

Проверка проводника по допустимой потере напряжения в линии:

$$
l_{\text{A}on} = l_{\text{A}U1\%} \cdot \Delta U_{\text{A}on\%} \cdot \frac{I_{\text{A}on}}{I_{\text{p}}} \ge l,
$$
\n(48)

где  $l_{\Delta U1\%}$  – «длина линии при полной загрузке, на которой потеря напряжения равна 1%;

 $\Delta U_{\text{non-}6}$  – допустимое значение потери напряжения, %,

 $l$  – фактическая длина линии, км» [4].

$$
l_{\text{AOD}} = 560 \cdot 5 \cdot \frac{140}{50.52} \ge 342 \text{ m},
$$

$$
l_{\text{AOD}} = 7759 \text{ m} \ge 342 \text{ m}.
$$

Сечение провода проходит по допустимой потере напряжения. Дальнейшие расчеты сводятся в таблицу 14.

| $N_2 \pi/\pi$  |                                                     | линий          |              |                 |                  | Расчетная<br>нагрузка на<br>один кабель | KM                  |                 |                               | сечение кабеля               | Допустимая<br>нагрузка на один<br>кабель |  |  |
|----------------|-----------------------------------------------------|----------------|--------------|-----------------|------------------|-----------------------------------------|---------------------|-----------------|-------------------------------|------------------------------|------------------------------------------|--|--|
|                | Участок                                             | Количество     | Ірасч,,<br>A | Ірасч.а<br>B, A | линии,<br>Длина. | прокладки<br>Cnoco6                     | Поправочный         | Марка и         | B<br>длительн<br>OM<br>режиме | B<br>аварий<br>HOM<br>режиме | $F_{\rm 3K}$ , MM $2$                    |  |  |
| $\mathbf{1}$   | $\Gamma \Pi \Pi$ - $\Gamma \Pi 1$                   | $\overline{2}$ | 64,66        | 129,33          | 0,12             |                                         | 0,<br>9             | ААШв<br>(3x50)  | 126                           | 163,8                        | 53,88                                    |  |  |
| $\overline{2}$ | $\Gamma \Pi \Pi$ -T $\Pi$ 2                         | $\overline{2}$ | 64,66        | 129,33          | 0,53<br>6        |                                         | 0,<br>9             | ААШв<br>(3x50)  | 126                           | 163,8                        | 53,88                                    |  |  |
| 3              | ГПП-ТПЗ                                             | $\overline{2}$ | 50,52        | 101,04          | 0,34<br>2        | траншее                                 | $\overline{0}$<br>9 | ААШв<br>(3x50)  | 126                           | 163,8                        | 42,1                                     |  |  |
| $\overline{4}$ | ГПП-ТП4                                             | $\overline{2}$ | 50,52        | 101,04          | 0,19<br>8        | $\mathbf{D}$                            | 0,<br>9             | ААШв<br>(3x50)  | 126                           | 163,8                        | 42,1                                     |  |  |
| 5              | $\Gamma$ $\Pi$ $\Pi$ - $PV$ 10<br>кВ (цеха $N_2$ 4) | $\overline{2}$ | 120,08       | 240,16          | 0,28<br>3        |                                         | 0,<br>9             | ААШв<br>(3x120) | 216                           | 280,8                        | 100,0                                    |  |  |

Таблица 14 – Выбор сечений проводников в сети выше 1000 В

### <span id="page-43-0"></span>**6.2 Расчет токов короткого замыкания**

Короткие замыкания в электрических системах происходят в случае нарушения целостности изоляции токоведущих частей электротехнических аппаратов, в следствии их естественного старения (износа), не обнаруженного вовремя с помощью профилактических тестирований или какого-либо дефекта в ходе эксплуатации [22].

Расчет токов КЗ ведется в относительных единицах. Для этого все расчетные данные приводятся к базисному напряжению и базисной мощности.

«Расчетная схема для определения токов КЗ представляет собой схему в однолинейном исполнении, в которую введены генераторы, компенсаторы, синхронные и асинхронные двигатели, оказывающие влияние на ток КЗ, а также элементы системы электроснабжения (линии, трансформаторы, реакторы), связывающие источники электроэнергии с местом КЗ. По расчетной схеме составляют схему замещения, в которой трансформаторные связи заменяются электрическими. Элементы системы электроснабжения, связывающие источники электроэнергии с местом КЗ, вводят в схему замещения сопротивлениями, а источники электроэнергии – сопротивлениями и ЭДС. Сопротивления и ЭДС схемы замещения должны быть приведены к одной ступени напряжения (основная ступень). В практических расчетах за основную ступень удобно принимать ступень, где определяются токи  $K3$ » [14].

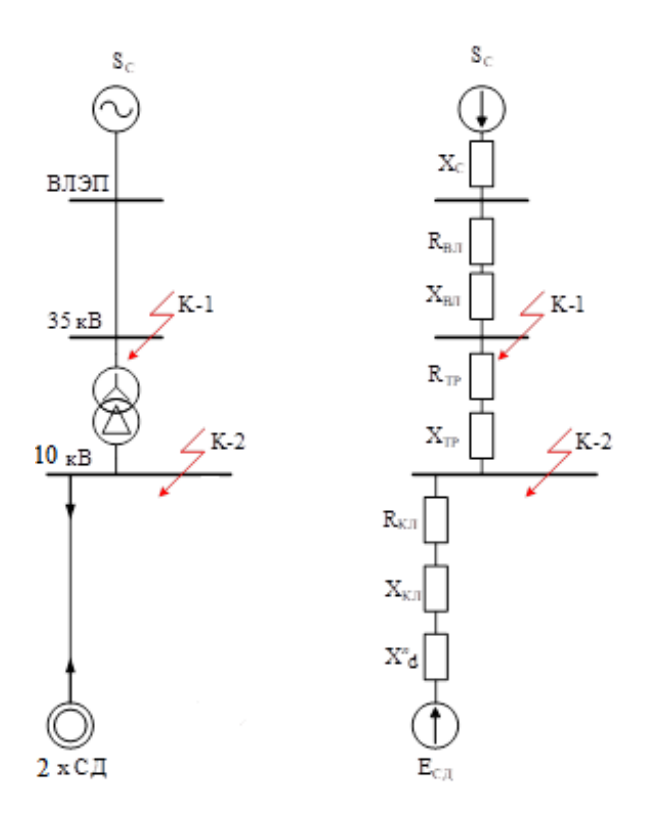

Рисунок 4 – Принципиальная схема расчета токов короткого замыкания и схема замещения

Принимаем за базисное условие:

$$
S_6 = 1000 \text{ MBA.}
$$
  
 $U_{6.BH} = 37 \text{ kB.}$   
 $U_{6.HH} = 10,5 \text{ kB.}$ 

«Базисный ток:

$$
I_{\rm E} = \frac{S_6}{\sqrt{3} \cdot U_{\rm E}},
$$
\n
$$
I_{\rm E, BH} = \frac{1000}{\sqrt{3} \cdot 37} = 15,6 \text{ kA},
$$
\n
$$
I_{\rm E,HH} = \frac{1000}{\sqrt{3} \cdot 10,5} = 55 \text{ kA} \times [14].
$$
\n(49)

«Индуктивное сопротивление воздушной линии» [14]:

$$
X_{W1} = X_0 \cdot L_{W1} \cdot \frac{S_6}{U_6^2} \tag{50}
$$

где *Х0* – «удельное индуктивное сопротивление ВЛ, Ом/км» [14];

*L* – «суммарная длина питающей ВЛ, км» [14]

Для воздушной линии 35 кВ:

$$
X_{W1} = 0,414 \cdot 5,3 \cdot \frac{100}{37^2} = 1,603
$$
 o.e.

«Активное сопротивление воздушной линии:

$$
R_{W1} = R_{y_A W1} \cdot L_{W1} \cdot \frac{S_6}{U_6^2},
$$
\n(51)

где *R0* – удельное активное сопротивление воздушной линии» [14].

Для воздушной линии 35 кВ:

$$
R_{W1} = 0,244 \cdot 5,3 \cdot \frac{100}{37^2} = 0,945 \text{ o.e.}
$$

«Индуктивное сопротивление трансформатора ГПП» [14]:

$$
X_{T1} = \frac{U_{K.3}}{100} \cdot \frac{S_6}{S_{H.T}}.
$$
\n(52)

«Для трансформатора ГПП марки ТМН-6300/35» [14]:

$$
X_{T1} = \frac{7.5}{100} \cdot \frac{1000}{6.3} = 11.9
$$
 o.e.

Требуется найти токи подпитки от синхронных двигателей [13].

Из справочных данных [13] определяется сверхпереходное сопротивление СД  $(x_{d}^{''})$  и постоянная времени СД (T<sub>a</sub>):

$$
x_{d}^{T} = 0,138; T_{a} = 0,056c; E_{A} = E^{T} = 1,1.
$$

В стапельном цехе установлены 2 СТД-1250-2 с параметрами:  $P_{\text{H}} =$ 1250  $\kappa$ B<sub>T</sub>; *S*<sub>H</sub> = 1435 $\kappa$ BA;  $cos\phi$  = -0,9.

«Величина фактического сопротивления высоковольтного СД с учётом сверхпереходного значения его сопротивления» [14]:

$$
x_{\overline{A}} = x_{\rm d}^{\dagger} \cdot \frac{S_{\rm B}}{n \cdot S_{\rm H}},
$$
  

$$
x_{\overline{A}} = 0.138 \cdot \frac{1000 \cdot 10^3}{2 \cdot 1435} = 48.08 \text{ o.e}
$$
 (53)

«Проводится расчет токов КЗ в расчётной точке К1» [13].

«Полное сопротивление цепи короткого замыкания до точки К1» [13]:

$$
Z_{\Sigma k1} = \sqrt{(X_c + X_{w1})^2 + R_{W1}^2}.
$$
\n
$$
Z_{\Sigma k1} = \sqrt{(0+1,603)^2 + 0,945^2} = 1,86 \text{ o.e.}
$$
\n(54)

«Расчёт токов КЗ при трёхфазном коротком замыкании в расчётной точке К1» [13]:

$$
I_{\kappa 1}^{(3)} = \frac{E_c}{Z_{\Sigma k}} \cdot I_6.
$$
\n
$$
I_{\kappa 1}^{(3)} = \frac{1}{1,86} \cdot 15,6 = 8,39 \text{ kA}.
$$
\n(55)

«Определяется полное сопротивление и ток КЗ в расчётной точке К2 (на шинах 10 кВ ГПП) без учёта подпитки от СД» [13]:

$$
Z_{Ek2} = \sqrt{(X_c + X_{w1} + X_{T1})^2 + R_{W1}^2}.
$$
\n
$$
Z_{Sk2} = \sqrt{(0+1,603+11,9)^2 + 0,945^2} = 13,5 \text{ o.e.}
$$
\n
$$
I_{\kappa 25\Pi}^{(3)} = \frac{1}{13,5} \cdot 55 = 4,07 \text{ kA}.
$$
\n(56)

«Начальное значение периодической составляющей трехфазного тока подпитки при КЗ от CД в точке К2» [12]:

$$
I_{\mu}^{(3)} = \frac{E^{''}}{x_{\mu}} \cdot I_{6}.
$$
\n
$$
I_{\mu}^{(3)} = \frac{1,1}{48,08} \cdot 55 = 1,26 \text{ kA}.
$$
\n(57)

«Результирующий ток трёхфазного КЗ в точке К2 с учётом подпитки от высоковольтных CД 10 кВ» [12]:

$$
I_{\text{K2}}^{(3)} = I_{\text{K2BH}}^{(3)} + I_{\text{A}}^{(3)}, \text{ kA.}
$$

$$
I_{\text{K2}}^{(3)} = 4,07+1,26 = 5,33 \text{ kA.}
$$

«Значение ударного тока трёхфазного КЗ» [13]:

$$
I_{\mathsf{y}_{\mathsf{A}}} = \sqrt{2} \cdot \mathsf{K}_{\mathsf{y}_{\mathsf{A}}} \cdot I_{\mathsf{k}}^{(3)},\tag{58}
$$

где *Куд* – «значение ударного коэффициента» [7].

«Значение ударного тока трёхфазного КЗ в точке К1» [13]:

$$
I_{\text{y}_{\text{A.K1}}} = \sqrt{2} \cdot 1.6 \cdot 8.39 = 18.98 \text{ kA}.
$$

«Ток двухфазного короткого замыкания» [12]:

$$
I_{\kappa}^{(2)} = \frac{\sqrt{3}}{2} \cdot I_{\kappa}^{(3)}.
$$
 (58)

«В расчётной точке К1» [13]:

$$
I_{\kappa 1}^{(2)} = \frac{\sqrt{3}}{2} \cdot 8,39 = 7,27 \text{ kA}.
$$

«Результаты расчётов токов КЗ в расчётных точках схемы в проектируемой системе электроснабжения завода приведены в работе в форме таблицы 15» [18].

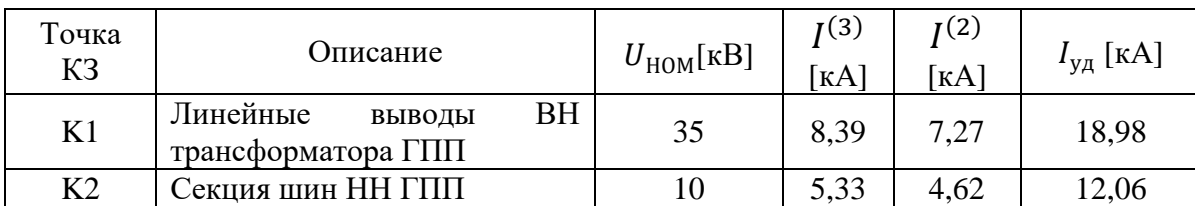

Таблица 15 – Токи короткого замыкания

Выводу по разделу 6.

В данном разделе произведен расчет внутризаводской сети электроснабжения. С целью повышения надежности электроснабжения потребителей на заводе использована радиальная схема. В качестве проводников выбран кабель типа ААШв. Также рассчитаны токи короткого замыкания с высоковольтной и низковольтной стороны трансформатора ГПП с целью последующего выбора и проверки электротехнического оборудования.

### <span id="page-50-0"></span>**7 Выбор коммутационной и измерительной аппаратуры**

Задача выбора оборудования – снабдить электроустановку оборудованием, которое надежно в работе, безопасно в техническом обслуживании и безопасно при монтаже на объекте и в процессе эксплуатации. Электрооборудование работает в трех главных режимах: постоянный режим, перегрузка и КЗ.

## <span id="page-50-1"></span>**7.1 Выбор оборудования на стороне 35 и 10 кВ**

Для выбора оборудования на стороне высокого напряжения при использовании номинальных параметров используются следующие формулы [14]:

$$
U_{\text{ycr}} \le U_{\text{H}}; \tag{59}
$$

$$
I_{\text{pa6}.\text{макс.}} \le I_{\text{H}}.\tag{60}
$$

Проверка коммутационных аппаратов на симметричные токи отключения [14]:

$$
I_{\text{II.T}} \le I_{\text{OTK.HOM}}.\tag{61}
$$

В этом случае рассматривается симметричный (трехфазный) ток замыкания [14].

Для устройств отключения в рамках этой работы должны быть проведены испытания на отключение апериодической составляющей тока короткого замыкания [14]:

$$
i_{\mathbf{a}\cdot\mathbf{r}} \leq i_{\mathbf{a}\cdot\mathbf{HOM}} = \sqrt{2} \cdot \beta_{\mathbf{HOM}} \cdot I_{\mathbf{OTK}.\mathbf{HOM}}.\tag{62}
$$

где *βном* – «номинальное значение относительного содержания апериодической составляющей в отключаемом токе» [14];  $i_{a,n \omega}$  – «номинальное допускаемое значение апериодической составляющей в отключаемом токе для времени» [14].

Испытание электрического оборудования на электродинамическую стойкость [14]:

– «по условию номинального тока отключения» [14]:

$$
I'' \le I_{\text{OTK-HOM}};\tag{63}
$$

– «по величине ударного тока» [14]:

$$
i_{y} \le i_{\text{AHH}} \tag{64}
$$

где *iдин.* – «номинальный ток электродинамической стойкости аппарата» [14].

Проведение проверок электрических приборов на термическую стойкость [14]:

$$
B_{\rm K} \le I_{\rm T}^2 \cdot t_{\rm T},\tag{65}
$$

где *I*<sub>T</sub> – «предельный ток термической стойкости по каталогу» [14];

 $t_{\text{T}}$  – «длительность протекания тока термической стойкости, с» [14].

«В соответствии с заданными условиями проведения испытаний выбираются электрические аппараты, они подбираются с учетом результатов, отображенных в таблице 16, где сопоставлены вычисленные, заводские данные аппаратов, а также электросети, в которых они устанавливаются» [14].

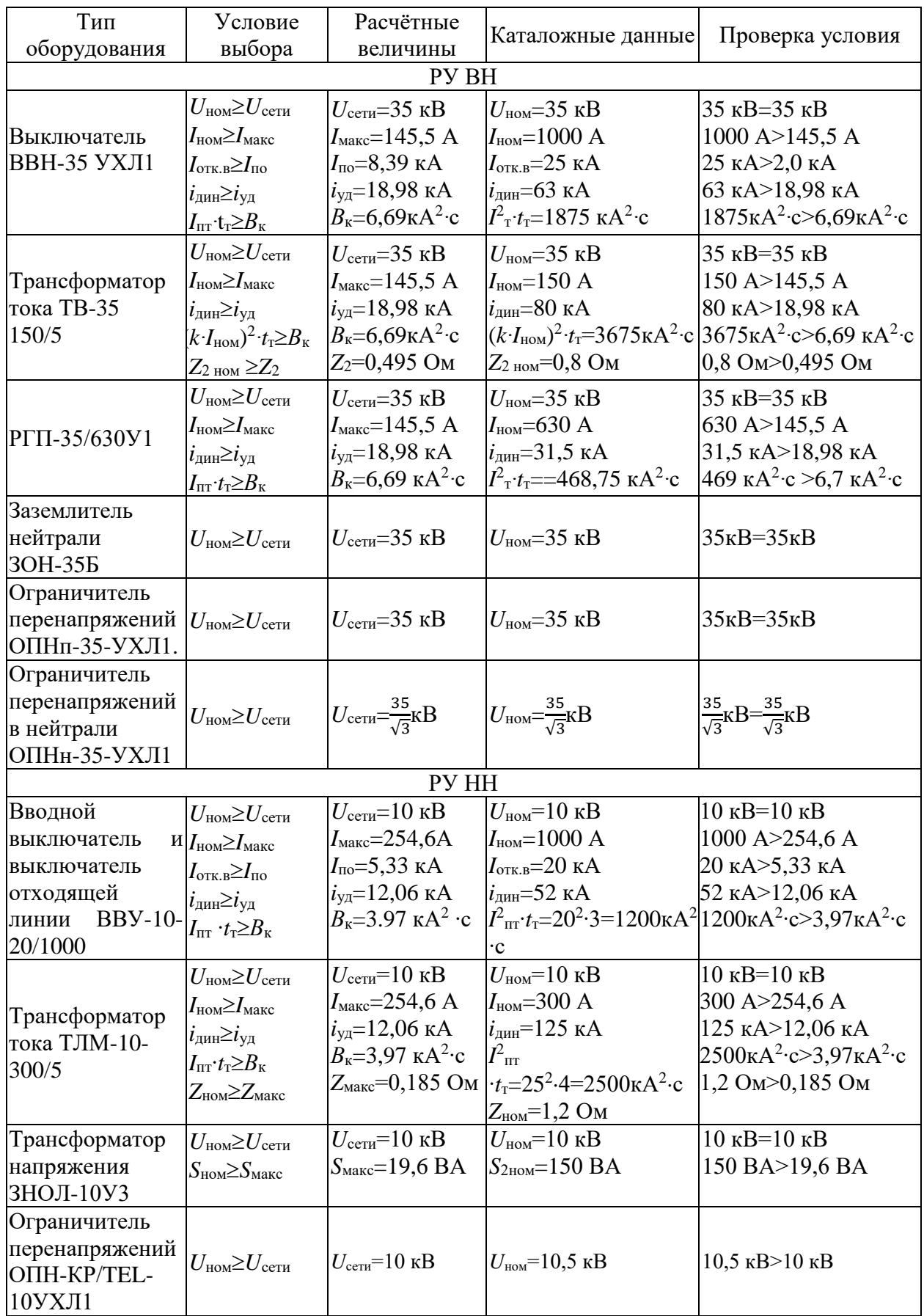

# Таблица 16 – Сводная таблица по выбору аппаратов РУ 35 и 10 кВ

## <span id="page-53-0"></span>**7.2 Выбор трансформаторов собственных нужд ГПП**

«Мощность потребителей собственных нужд ПС сравнительно невысокая (от 50 до 300 кВт), следовательно, они запитываются от электрической сети 380/220 В. Для их электроснабжения предусматривается размещение двух трансформаторов собственных нужд (ТСН), которые выбираются в соответствии с величиной допустимой перегрузки при отказах одного из них» [12].

В таблице 17 перечислено оборудование и его мощность, питающееся от ТСН.

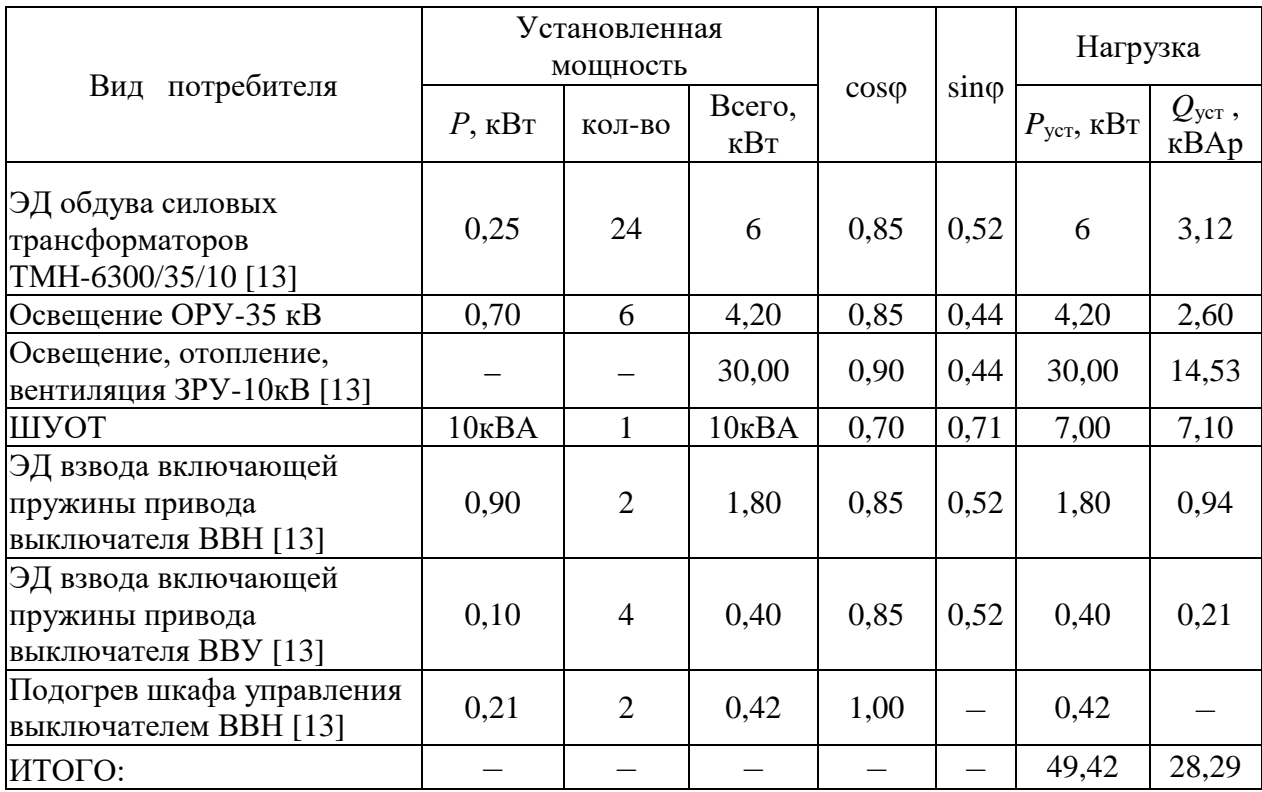

Таблица 17 – Нагрузка собственных нужд ГПП

Общая расчетная нагрузка на собственные нужды:

$$
S_{\text{pac}} = k_{\text{c}} \cdot \sqrt{\left(\sum P_{\text{yct}}\right)^2 + \left(\sum Q_{\text{yct}}\right)^2},\tag{66}
$$

где  $k_c$  – «коэффициент спроса, учитывающий коэффициенты загрузки и одновременности» [13].

$$
S_{\text{pac}} = 0.8 \cdot \sqrt{49.42^2 + 28.29^2} = 45.55 \text{ KBA},
$$

$$
S_{\text{T, parcq}} = \frac{S_{\text{pac}}}{K_{\text{II.AB}}} = \frac{45.55}{1.4} = 32.54 \text{ KBA}.
$$

Принимается два трансформатора ТС-40/10: *S*ном=40кВа, *U*вн=10кВ,  $U_{\text{HF}}=0,4\text{kB}, U_{\text{k}}=4,5\%$ . При отключении одного трансформатора второй будет загружен на  $K_{3,ab} = 45,55/40=1,14$ , что допустимо.

Щит собственных нужд устанавливается в закрытом помещении РУ-10 кВ.

Выводу по разделу 7.

Были выбраны и проверены электрические устройства современных производителей 10 кВ и 35 кВ для последующей установки их в распределительном устройстве 35/10 кВ на проектируемом предприятии.

## <span id="page-55-0"></span>**8 Правила техники безопасности при работе в корпусообрабатывающем цехе**

В целях обеспечения безопасных условий труда на предприятии необходимо на постоянной основе изучать методы проведения безопасных работ и исполнять правила техники безопасности, закрепленные в различных нормативно-правовых документах завода. Для всех работников, только начинающих свою трудовую деятельность на данном предприятии, предусмотрен вводный инструктаж по безопасности труда. Также все сотрудники цехов и участков в обязательном порядке постоянно проходят инструктаж на предмет правил безопасной работы по профессии.

В свою очередь, для всех сотрудников предприятия существуют определенные требования по охране труда, которые подразделяются на группы: основные – для всего персонала предприятия и специальные – для специалистов некоторых отраслей.

Выполнение операций по изготовлению узлов и агрегатов следует предусматривать в зонах, специально приспособленных для этих целей согласно требованиям технологического регламента по производству элементов конструкции. Запрещается заниматься монтажными, сварочными операциями или выполнять какие-либо еще работы, находясь непосредственно в коридорах и переходах мастерской.

В корпусном цехе перевозка грузов и продукции может производиться исключительно по специально отведенным и размеченным для этих целей дорожкам. Запрещено осуществлять какие-либо перемещения по территории сборочного участка.

Для изготовления корпуса судна требуется совместная работа специалистов различных направлений и квалификаций: слесарей, токарей, монтажников, сварщиков, гидравликов, маляров и т.д. С целью оптимизации процесса изготовления корпуса монтажники самостоятельно могут осуществлять такие работы, как сварка, резка и т.п. Именно поэтому следует

придерживаться установленных правил техники безопасности при производстве работ абсолютно всеми специалистами по всем профессиям без каких-либо ограничений. Ниже приведены основные правила безопасности при работе с электросварочными, газовыми и пневматическими инструментами.

«К выполнению электросварочных работ допускаются лица, прошедшие обучение, сдавшие экзамен и получившие удостоверение на право выполнения этих работ.

Одним из основных условий безопасного выполнения электросварочных работ является исправность сварочного оборудования и надежное заземление источников питания (выпрямителей, генераторов, трансформаторов), сварочных автоматов, распределительных щитов, сварочных столов, стендов, а также корпуса судна. Заземление выполняется с помощью гибких проводов и должно иметь надежные контакты. Сечение заземляющих проводов и устройство заземления должны удовлетворять требованиям специальных правил. Провода от сварочных машин или шинопровода к электрододержателям должны иметь хорошо изолированные соединения; электрододержатели должны обеспечивать надежное крепление и быструю смену электродов. Для работы в отсеках судов необходимо применять электрододержатели с блокирующим устройством, позволяющим сменять электрод только при выключенном токе, либо использовать резиновые коврики и перчатки.

При переходе на новое рабочее место следует отключить сварочный провод. Переносить сварочные провода следует только свернутыми в бухты. Запрещается волочить провода по стенду или конструкции» [6].

К проведению газорезных операций могут быть допущены лица не моложе 18 лет, завершившие обучение, успешно сдавшие экзамен по техническим дисциплинам и имеющие удостоверение на право производства газорезных операций.

Во время работы с пневматическими приборами следует соблюдать перечисленные ниже меры предосторожности.

«Запрещается работать неисправным инструментом.

Инструменты для вставки должны быть без трещин, выбоин, обломанных краев и заусенцев. Долото, поперечные кусачки и резцы должны иметь несломленный хвостовик и надежно входить в отверстие молотка. Комплект вставных элементов следует хранить в специальном ящике или ведре.

Пневматические шланги необходимо подсоединять с использованием штуцеров, использование гладких штуцеров запрещено. В течение зимы примерзшие рукава следует помещать в складское помещение. Не продувать рукава паром, поскольку они могут разорваться.

Пневматический инструмент необходимо брать за ствол, а не за вставную часть. Запрещается хранить пневматические приборы под атмосферным давлением. Прежде чем покинуть рабочее место, необходимо снять вставной инструмент и перекрыть основной клапан. Запрещается отсоединять пневматические инструменты от шлангов, предварительно не закрыв воздушный клапан на линии.

При продувке сжатым воздухом следует держать шланг только за свободный торец. Не стоит смотреть в шланг, наводить его на человека или направлять на него пневматический молоток с подключенным к нему инструментом» [6].

Если в процессе работы прервалась подача воздуха в линию, необходимо закрыть клапаны на линии.

Выводы по разделу 8.

В данном разделе изложены основные правила техники безопасности в корпусообрабатывающем цехе, которые обязательны для всех категорий обслуживающего персонала.

### **Заключение**

<span id="page-58-0"></span>Цель работы заключалась в проектирование системы электроснабжения судостроительного предприятия в г. Дальнегорск.

Первым шагом для достижения поставленной цели было определение предполагаемой нагрузки предприятия.

На основании рассчитанных нагрузок цехов была построена картограмма нагрузок и по ней определен центр электрических нагрузок предприятия. На главной подстанции установлены два двухобмоточных трансформатора марки ТМН-6300/35. Для стороны 35 кВ предусмотрена схема в виде двух блоков с автоматическими выключателями и неавтоматической перемычкой. Электроснабжение предприятия осуществлено от подстанции энергосистемы посредством двухцепной ЛЭП 35 кВ.

Проектная мощность цеховых трансформаторов выбрана равной 1250, 1600 кВА, при этом минимальное расчетное количество трансформаторов цеховых ТП – восемь.

На территории всего предприятия распределительная сеть выше 1000 В выполняется трехжильными кабельными линиями с алюминиевыми проводниками марки ААШв, с непосредственной прокладкой в земле.

Были выбраны и проверены электрические устройства современных производителей 10 кВ и 35 кВ для последующей установки их в распределительном устройстве 35/10 кВ на проектируемом предприятии. К ним относятся коммутационные аппараты, трансформаторы тока, трансформаторы напряжения и ограничители перенапряжений.

По основным результатам работы можно сделать вывод, что спроектированная система электроснабжения является надежной и безопасной, удовлетворяет предъявляемым требованиям нормативнотехнической литературы.

#### **Список используемых источников**

<span id="page-59-0"></span>1. Анчарова Т.В. Осветительные сети систем электроснабжения. Учебное пособие. М.: Изд. дом МЭИ, 2006. 52 с.

2. Веников В.А. Электрические системы. Электрические сети. Учебник для энергетических спец. вузов. / В.А. Веников, А.А.Глазунов, Л.А. Жуков: Под ред. В.А. Веникова, В.А. Строева. 2-е изд., доп. и перераб. М.: Высшая школа, 1998. 511 с.

3. ГОСТ 2.702–75. Правила выполнения электрических схем.

4. Грунин В.К., Диев С.Г., Карпов В.В., Небускин В.Ф., Федоров В.К., Щекочихин А.В. Расчет электрических нагрузок, выбор главных схем и оборудования промышленных предприятий. Учебное пособие. Омск: ОмГТУ, 2001. 104 с.

5. Кнорринг Г.М. Справочная книга для проектирования электрического освещения / Г.М.Кнорринг, И.М. Фадин, В.Н. Сидоров. 2-е изд., перераб. и доп. СПб.: Энергоатомиздат, Санкт-Петербургское отд., 1992. 650 с.

6. Правила техники безопасности при работе в корпусных цехах и на судах. [Электронный ресурс]. URL: http://www.stroitelstvonew.ru/sudostroenie/sborka/pravila-tehniki-bezopasnosti.shtml / (дата обращения: 14.02.2023).

7. Пособие к курсовому и дипломному проектированию для электроэнергетических специальностей / Под редакцией В.М.Блок. М.: Высшая школа, 1981. 304 с.

8. Правила устройства электроустановок. 7-е изд. СПб.: Издательство ДЕАН., 2002. 928 с.

9. Рожкова Л.Д. Электрооборудование электрических станций и подстанций: Учеб. для сред. проф. образования. 2-е изд., стер. М.: Издательский центр «Академия», 2005. 448 с.

10. Справочная книга для проектирования освещения / Под редакцией Г.М.Кнорринга. Л.: Энергия. 1976. 550 с.

11. Справочная книга по светотехнике / Под ред. Ю.Б. Айзенберга. 2-е изд., перераб. и доп. М.: Энергоатомиздат, 1995. 528 с.

12. Справочник по проектированию электрических сетей / Под ред. Д.А. Файбисовича. 2-е изд., перераб. и доп. М.: Изд-во НЦ ЭНАС, 2006. 352 с.

13. Справочник по проектированию электрических сетей и систем / Под ред. С.С. Рокотяна, И.М. Шапиро. М: Энергоатомиздат. 1985.

14. Тищенко Ю.Н. Справочник по проектированию электроснабжения. Электрические установки промышленных предприятий / Под общ.ред. Ю.Н. Тищенко; Под ред. Ю.Г. Барыбина, Л.Е. Федорова и др. М.: Энергоатомиздат, 1990. 576 с.

15. Туркин Д.Г. Системы электроснабжения: учеб.-метод. Комплекс / Д.Г. Туркин, С.А. Щанникова, Г.П. Лю; Дальневосточный государственный технический университет. Владивосток: Изд-во ДВГТУ, 2008. 250 с.

16. Твердохлебов К. И. Рекомендации по выбору проектных решений при разработке подстанций 10…500 кВ: Учебное пособие. Хабаровск 2020. 205 с.

17. Федоров А.А., Каменева В.В. Основы электроснабжения промышленных предприятий: Учебник для вузов. 4-е изд., переработ. и доп. М.: Энергоатомиздат, 1984. 472 с.

18. Шеховцов В.П. Расчет и проектирование схем электроснабжения / В.П. Шеховцов. М.: Форум, Инфра-М, 2020. 216 c.

19. Школа электрика. Информационный портал. [Электронный ресурс]. URL: http://electricalschool.info/ (дата обращения: 14.02.2023).

20. Электронный фонд правовых и нормативно-технических документов. [Электронный ресурс]. URL: https://docs.cntd.ru/ (дата обращения: 14.02.2023).

21. Bobby Rauf S. Electrical Engineering for Non-electrical Engineers. Lulu Press. Inc, 2015. 235 p.

22. IEEE Recommended Practice for Calculating Short-Circuit Currents in Industrial and Commercial Power Systems. IEEE Std 551. NY: IEEE, 2013. 300 р.

23. Khan S., Khan S., Ahmed G. Industrial power systems. Boca Raton: CRC Press, 2016. 488 р.

24. Usman M., Coppo M., Bignucolo F., Turri R., Cerretti, A. A novel methodology for the management of distribution network based on neutral losses allocation factors // International Journal of Electrical Power and Energy Systems. 2019. №1. pp. 613-622.

25. Zhang Q., Tang W., Zaccour G., Zhang J. Should a manufacturer give up pricing power in a vertical information-sharing channel // European Journal of Operational Research. 2019. №276, pp. 910-928.